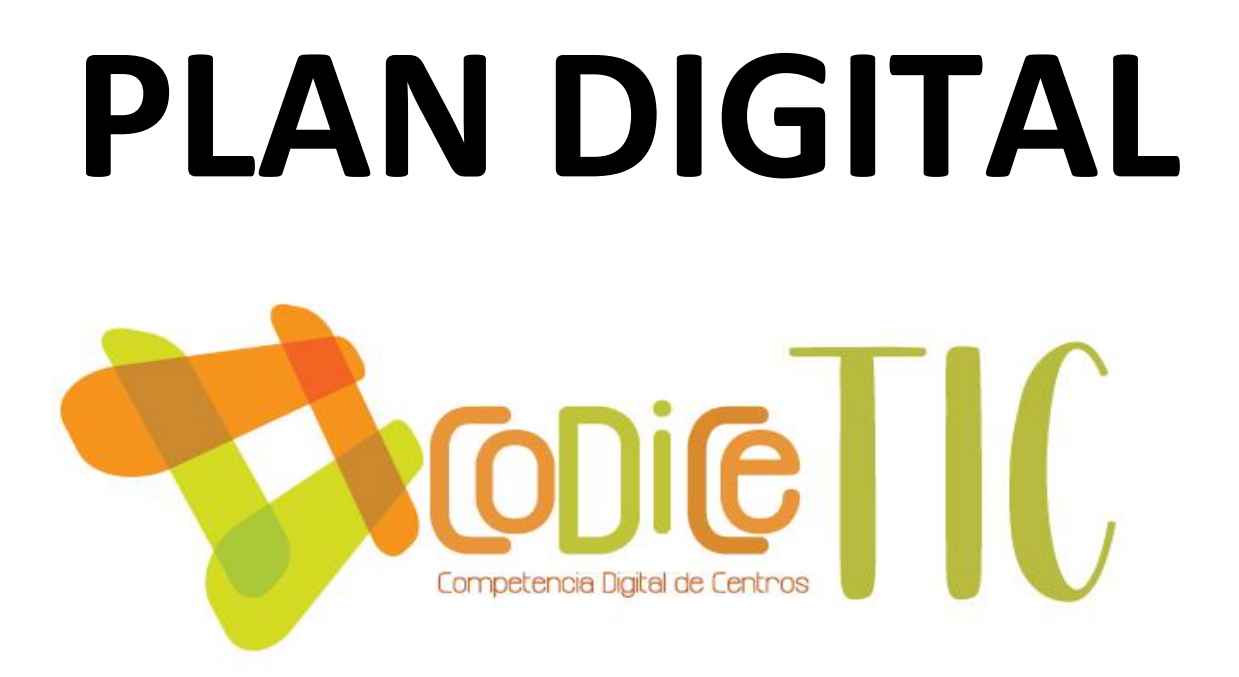

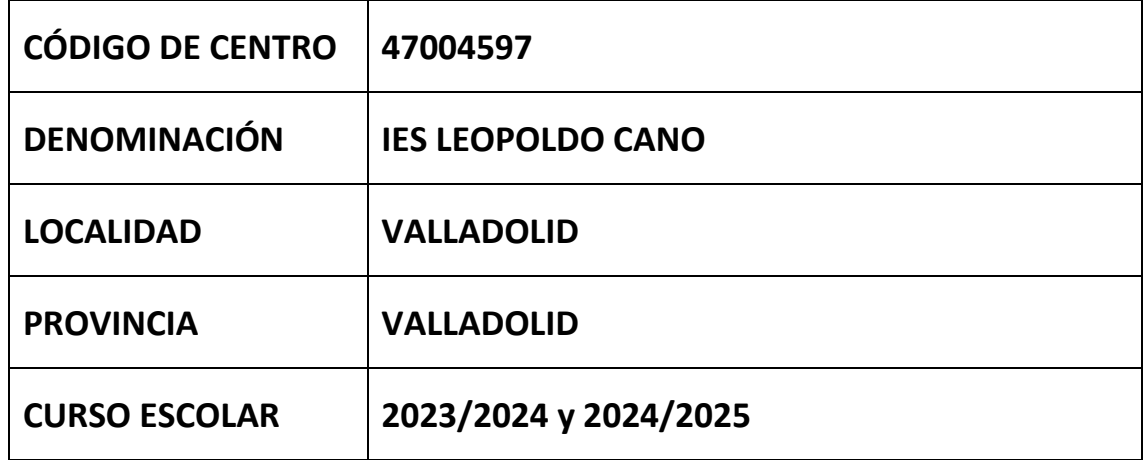

**Programa financiado por el Ministerio de Educación y Formación Profesional y el Mecanismo de Recuperación y Resiliencia (MRR).**

**Programa financiado por la Unión Europea en el marco de dicho Mecanismo.**

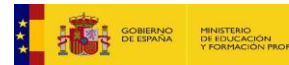

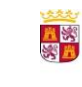

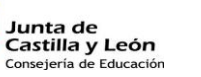

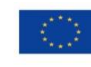

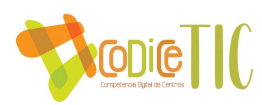

## **ESTRUCTURA DEL PLAN DIGITAL CODICE TIC**

## **INDICE:**

- **1. [INTRODUCCIÓN](#page-2-0)**
- **2. [MARCO CONTEXTUAL](#page-5-0)**

[2.1. Análisis de la situación del centro.](#page-5-1)

[2.2. Objetivos del Plan de acción.](#page-7-0)

[2.3. Tareas de temporalización del Plan.](#page-8-0)

[2.4. Estrategias y procesos para la difusión y dinamización del Plan Digital CoDiCe TIC.](#page-9-0)

## **3. [PRINCIPIOS ORIENTADORES DEL PLAN DE ACCIÓN](#page-11-0)**

[3.1. Organización, gestión y liderazgo.](#page-11-0)

- [3.2. Prácticas de enseñanza y aprendizaje.](#page-14-0)
- [3.3. Desarrollo profesional.](#page-17-0)
- [3.4. Procesos de evaluación.](#page-20-0)
- [3.5. Contenidos y currículos](#page-23-0)
- [3.6. Colaboración, trabajo en red e interacción social.](#page-30-0)
- [3.7. Infraestructura.](#page-33-0)
- [3.8. Seguridad y confianza digital.](#page-39-0)

#### **4. [EVALUACIÓN](#page-20-0)**

[4.1. Seguimiento y diagnóstico](#page-41-0)

- [4.2. Evaluación del Plan.](#page-41-1)
- [4.3. Propuestas de mejora y procesos de actualización.](#page-43-0)

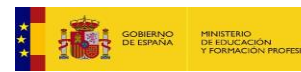

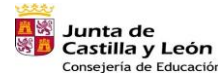

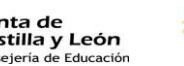

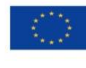

 $\frac{1}{2}\frac{\partial \mathcal{L}_1}{\partial \mathcal{L}_2}=\frac{1}{2}\frac{\partial \mathcal{L}_2}{\partial \mathcal{L}_1}\frac{\partial \mathcal{L}_3}{\partial \mathcal{L}_2}$ 

Financiado por la Unión Europea NextGenerationEU

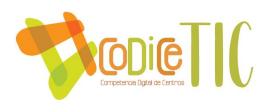

# <span id="page-2-0"></span>1.- INTRODUCCIÓN

## *1.1. Principios*

La revolución en las comunicaciones ha envuelto las sociedades occidentales en sus distintos ámbitos en las últimas décadas; y como los demás ámbitos, el educativo ha sido de los que han implementado un cambio importante de planteamientos y procedimientos al utilizar estas herramientas. Por lo tanto, se hace necesaria una reflexión en profundidad en los centros educativos para integrar plenamente las TIC en todos los procesos propios de la educación, para conseguir la alfabetización digital.

En la voluntad de ofrecer al alumnado del I.E.S. Leopoldo Cano de Valladolid una enseñanza dinámica, de calidad y que contemple la equidad, desde el curso 2008-09, se puso en marcha un proyecto de integración de las TIC en la enseñanza. Esta decisión se vio apoyada con la publicación de la ORDEN EDU/1761/2009, de 26 de agosto, por la que se efectuó convocatoria para la concesión de la certificación en la aplicación de las Tecnologías de la Información y la Comunicación (TIC) para centros docentes públicos no universitarios de la Comunidad de Castilla y León. Una vez conocida esta ORDEN, se presentó al Claustro y al Consejo Escolar del centro la posibilidad de participar en la convocatoria, resultando acreditado el IES Leopoldo Cano con un 4/5.

Se ha participado en todas las convocatorias de Certificación TIC; en la convocatoria de 2018 se ha obtenido la calificación de 5, manteniéndose durante 4 años.

El IES Leopoldo Cano presenta unas características singulares que hacen que el Plan TIC sea bastante heterogéneo por los distintos niveles de enseñanza y tipología del alumnado.

a) La participación del Centro en las anteriores convocatorias de certificación supuso en su momento una autoevaluación de la situación del Centro en lo referente a la aplicación de las TIC en los procesos del centro.

b) De esta reflexión se identificaron necesidades, se desprendieron nuevas aplicaciones, proyectos… que han ido mejorando la aplicación de las TIC desde aquel momento, impulsando su utilización, dinamización y puesta al día, insistiendo en la formación del profesorado.

c) Esta dinámica no solo ha supuesto una mejora de la oferta educativa del Centro, al ampliar las infraestructuras TIC, sino que además ha repercutido en la mejora de las competencias y los resultados académicos del alumnado, la mejora de las comunicaciones con las familias y con toda la Comunidad Educativa, y ha agilizado los procesos administrativos, mejorando la eficiencia, especialmente en lo que se refiere a la comunicación interna.

d) En los últimos años, se ha realizado un esfuerzo para dotar de infraestructuras TIC a las distintas dependencias del Instituto, dentro de las posibilidades de los presupuestos anuales, y muy especialmente por las dotaciones de la consejería a través de los Fondos Europeos; esto ha permitido programar actividades de formación relacionadas con las posibilidades de trabajo que ofrecen las tecnologías. Esta formación del profesorado deberá

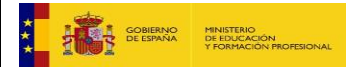

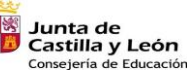

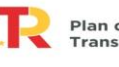

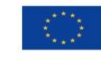

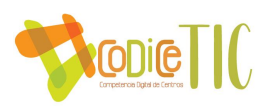

repercutir en una aplicación adecuada en el aula, lo que el centro se propone como objetivo principal durante este curso.

e) Las TIC han influido notablemente en la comunicación entre el profesorado y el alumnado, especialmente en la Enseñanza a Distancia, este tipo de enseñanza con personas adultas requiere el uso, podríamos decir imprescindible de las TIC.

g) El IES Leopoldo Cano imparte bachillerato y ESPAD a distancia, y aunque no está regulada la enseñanza online en dichos estudios, la relación con el alumnado hace que se estén empleando las TIC en la enseñanza diaria, tanto en la comunicación como en la elaboración de documentos. Hay bastantes dificultades con los alumnos de ESPAD ya que tienen menos cultura digital y se hace difícil su manejo de la plataforma Moodle y mantener una comunicación con la plataforma, hay que partir desde el correo electrónico como base con esos alumnos.

h) Desde el curso 2019/2020, pertenece al organigrama del IES, la sección del Centro de Menores Zambrana, a pesar de las limitaciones tanto por las limitaciones dadas por la seguridad como por las instalaciones, también se hace necesario utilizar lo más posible las TIC en la educación de esos alumnos, sin olvidar al profesorado que imparte la docencia en dicho centro.

i) El alumnado de la enseñanza presencial también presenta carencias en los contenidos básicos digitales, es necesario comenzar en 1 ESO con contenidos básicos en la digitalización de los alumnos. Esta circunstancia se ve complicada en el curso actual (y esperemos que en los siguientes) ya que vamos a tener alumnos que ya usan los medios TIC con normalidad, esperemos que esta circunstancia sea positiva de cara a los próximos cursos.

## *1.2. Recorrido temporal*

El IES Leopoldo Cano lleva participando en las convocatorias para la certificación TIC desde el año 2009-10, en la convocatoria del curso 2017-18 obtuvo el Nivel 5, manteniéndose así hasta la actualidad.

La utilización en el centro de las nuevas tecnologías es total en la actualidad, en parte porque el propio sistema educativo lo impone claramente, y por otra por la especificidad de la Educación a Distancia, que basa su funcionamiento en la aportación de materiales y de instrucciones a través de Aulas Virtuales, que sirven además para la comunicación personal con el alumnado.

Una vez que el proyecto de reconversión del centro en Centro de Referencia en las Enseñanza a Distancia de Castilla y León ha quedado en el olvido, los objetivos se encaminan a impartir algún ciclo formativo y la de tener un bachillerato en presencial. La buena preparación del profesorado en TIC hace que en la enseñanza la utilización de los medios informáticos y audiovisuales es la base de esta oferta.

Por otro lado, el profesorado del IES Leopoldo Cano ha participado activamente en diferentes actividades de formación en el Centro de Profesores de Valladolid, relativas a la utilización de Aulas Virtuales, a la preparación de materiales Multimedia para esas Aulas y a la utilización de programas para realizar esos materiales.

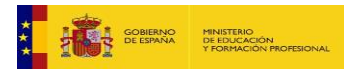

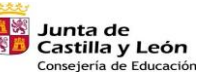

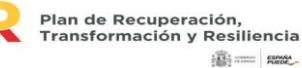

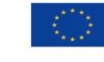

違:== ROOK

Financiado por la Unión Europea NextGenerationEU

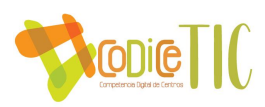

El programa Escuelas Conectadas está completado en el IES y en la sección Zambrana, lo que ha dado un impulso a la utilización de los medios TIC en el aula.

La dotación de equipos y medios es adecuada con las últimas aportaciones de portátiles por la COVID19 y por las adquisiciones de pantallas interactivas; el siguiente paso será la renovación de equipos que ya tienen cierta antigüedad; las nuevas dotaciones de equipos hacen que podamos disponer de ordenadores y pantallas interactivas en todas las aulas a lo largo de este curso.

## *1.3. Tiempo de aplicación*

El presente Plan TIC tiene una aplicación de **2 cursos**, en los cuales creemos que el horizonte del IES se aclarará bastante, tanto en la enseñanza presencial en la que esperamos tener un bachillerato en presencial como en la Enseñanza a Distancia, que debe ir cumpliendo más lo que su "título" dice y dar más posibilidades a los alumnos que no pueden acudir a las tutorías en el IES.

Los dos tipos de enseñanza deben convivir a pesar de presentar unas diferencias importantes. Desde el punto de vista del alumnado las necesidades son radicalmente distintas, ya que los alumnos de la enseñanza presencial necesitarán una formación y uso básico de las tecnologías, mientras que para los de la Enseñanza a Distancia, las necesidades más importantes son las derivadas de la utilización, presentación de materiales didácticos y la comunicación. El profesor debe ser capaz de ofrecer al alumno materiales de calidad tanto en el contenido como en la presentación.

Una parte importante del presente periodo es la seguridad TIC en la que emplearemos todos los recursos necesarios; es necesario inculcar a los alumnos y profesores la necesidad de la prevención en el uso de las TIC como primera medida para garantizar la seguridad.

El plan se realiza para los 2 tipos de enseñanza en las condiciones que se menciona arriba, pero es probable que esas condiciones cambien a lo largo de los 2 cursos; si en la Enseñanza Presencial se consolida el grupo de bachillerato y se crea un grupo de 1 ESO con alumnos que pueden solicitar como optativa 2ª Lengua-Francés, supondrá un esfuerzo añadido en la elaboración y presentación de materiales didácticos y en el uso de los medios de comunicación con los alumnos para los que el uso de medios informáticos y audiovisuales será habitual. En la Enseñanza a Distancia, se ve necesaria la implantación de algún método de evaluación que facilite a los alumnos su evaluación.

Para el curso 2024-25 se realizará un anexo a este plan con Las novedades y variaciones que surjan de las evaluaciones correspondientes.

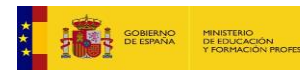

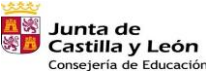

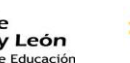

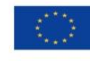

違:== ROOK

Financiado por la Unión Europea NextGenerationEU

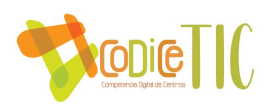

## <span id="page-5-0"></span>**2.- MARCO CONTEXTUAL**

<span id="page-5-1"></span>*2.1. Análisis de la situación del centro.*

El entorno en el que sitúa el IES Leopoldo Cano determina de forma clara el propósito y las metas del plan:

1.- **Alumnado de enseñanza presencial**: Es un alumnado que en su mayoría proviene de minorías o son inmigrantes, lo que hace que la base del uso didáctico de las TIC sea casi nula (se limita al uso del móvil). Este curso tendremos un curso con alumnos de buen nivel académico, esperemos que sea el inicio de una "normalización" de la enseñanza presencial, aunque esto suponga un mayor esfuerzo del profesorado y del equipo directivo.

2.- **Alumnado de ESPAD**: Es un alumnado con muy poca base y en general adulto que también presenta deficiencias en el uso de las TIC. Es un esfuerzo importante el que se debe realizar en estos casos ya que la mayoría del material didáctico está en las plataformas MOODLE o TEAMS.

3.- **Alumnado de Bachillerato a Distancia**: En este grupo se presentan dos tipos de alumnado; por un lado, el alumno joven que proviene de otros IES porque no ha podido terminar en la enseñanza presencial y, por otra parte, el alumno adulto que dejó sus estudios hace años y los quiere retomar; éste último también requiere especial atención ya que suele presentar dificultades en el uso de las TIC.

4.- **Alumnado de la sección Zambrana**: Son alumnos en régimen cerrado con unas normas estrictas que impiden el normal uso de las TIC. Se intentará realizar un Plan independiente para esa sección, con el objetivo de poder lograr un uso programado y seguro dentro de las limitaciones del régimen del centro.

La incorporación del centro a la red Escuelas Conectadas ha supuesto un nuevo impulso al uso de las TIC ya que al tener una conexión segura y de gran calidad hace que los profesores y alumnos puedan usar los dispositivos del centro con mayor frecuencia y en cualquier lugar del IES.

La dotación de pizarras interactivas debe suponer este curso el impulso definitivo para la implantación de un modelo de enseñanza basado en las TIC. Propuesta de estrategia:

Teniendo en cuenta toda la información y los elementos antes expuestos, pensamos que desde nuestro centro sería conveniente desarrollar una estrategia de cambio que, basándose en las oportunidades del entorno, propiciase una superación de las debilidades del centro y un mejor desarrollo de nuestras fortalezas. Todo ello en aras de proporcionar una educación de calidad

La auto reflexión llevada a cabo a través de la herramienta SELFIE tanto para el alumnado como para el profesorado y el análisis DAFO, hace que se puedan examinar los ámbitos externos e internos de nuestra organización, para desarrollar las estrategias más convenientes al entorno y a sus características particulares.

Este estudio DFAFO consta de dos partes: Análisis externo:

• Detectamos cuáles son las Amenazas por cambios del entorno que pueden afectar negativamente al centro.

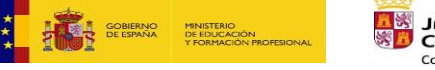

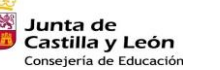

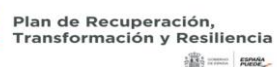

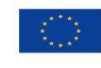

Financiado por la Unión Europea NextGenerationEU

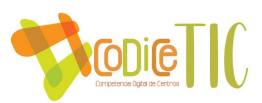

• Estudiamos las Oportunidades que ese entorno presenta y que pueden suponer una ventaja.

Análisis Interno:

- Estudiamos las Fortalezas que tiene nuestra organización y que pueden suponer una ventaja frente a otras.
- Descubrimos cuáles son nuestras Debilidades y que deberían ser solventadas o por lo menos mitigadas en la medida de lo posible.
- Gráficamente se representa a través de la siguiente matriz:

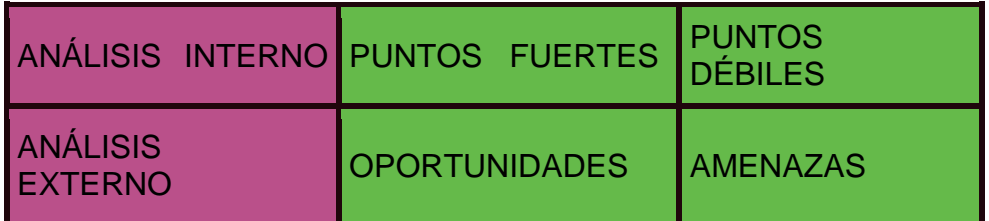

En cada uno de los cuadrantes de esa matriz, se irán anotando las características que tiene nuestro centro atendiendo a esos criterios y basándonos en los resultados de la autoevaluación. Aplicación al IES Leopoldo Cano:

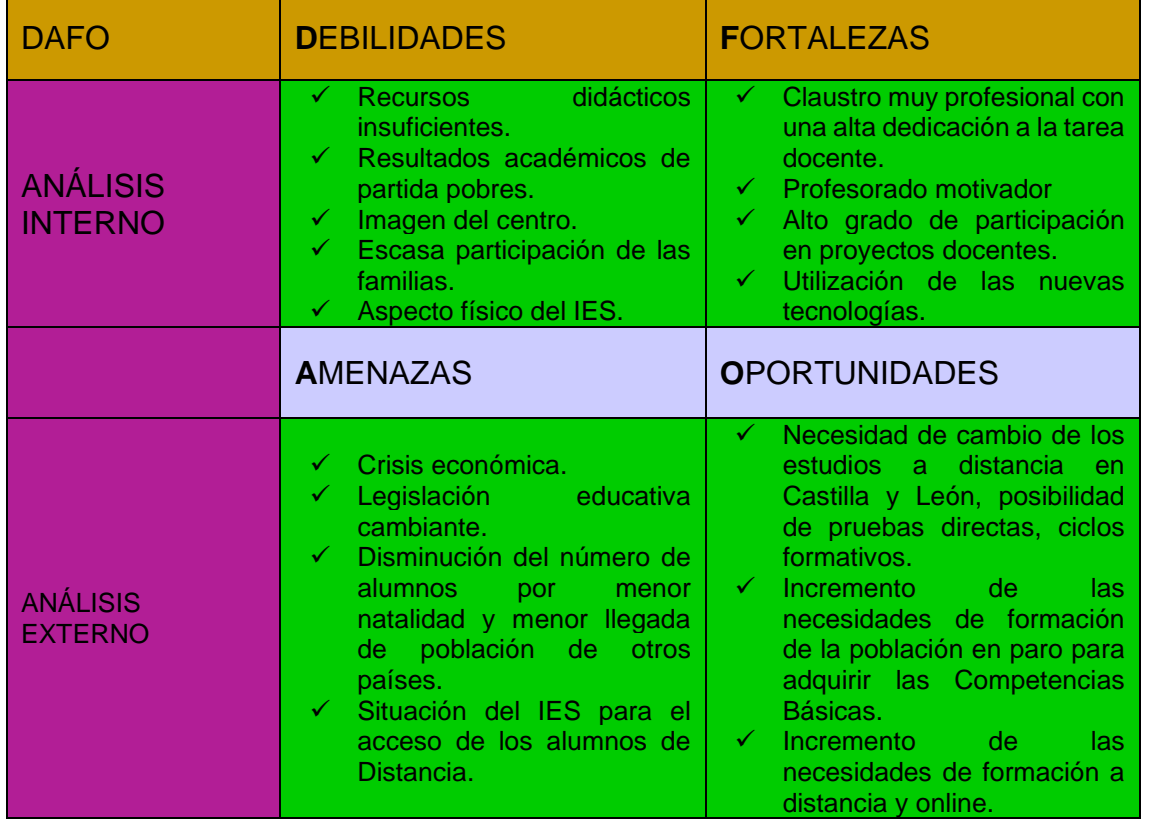

A la vista de este cuadro se puede optar por 4 tipologías estratégicas:

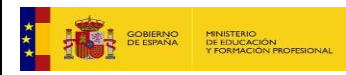

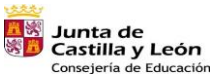

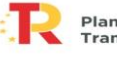

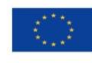

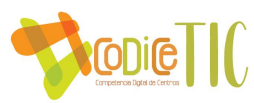

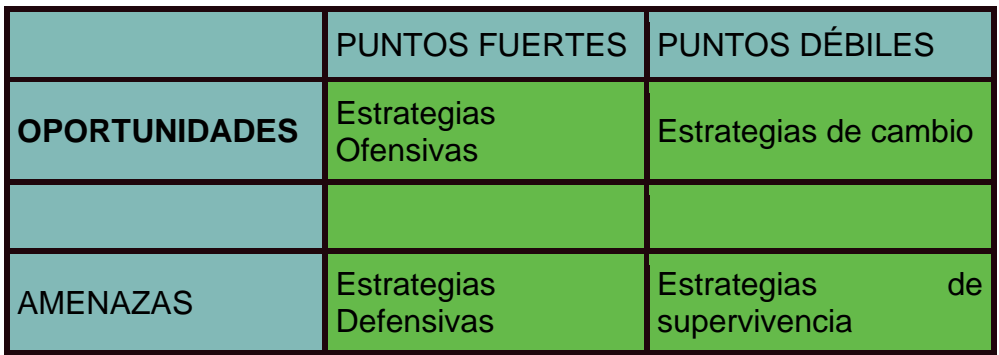

- ✓ Estrategias ofensivas: se usan las fortalezas de la empresa para aprovechar las oportunidades.
- $\checkmark$  Estrategias defensivas: se superan las amenazas del entorno con los puntos fuertes del centro.
- $\checkmark$  Estrategias de cambio: aprovechando las oportunidades del entorno, superamos las debilidades.
- ✓ Estrategias de supervivencia: se reducen las debilidades para sobrevivir a las amenazas.

#### *Propuesta de estrategia:*

Teniendo en cuenta toda la información y los elementos antes expuestos, pensamos que desde nuestro centro sería conveniente desarrollar una **estrategia de cambio** que, basándose en las oportunidades del entorno, propiciase una superación de las debilidades del centro y un mejor desarrollo de nuestras fortalezas. Todo ello en aras de proporcionar una educación de calidad.

Las nuevas dotaciones de equipos, pizarras interactivas y cableado del centro hacen que en el aspecto de dotación estén cubiertas las necesidades TIC del centro.

El profesorado de plantilla del IES está comprometido en el uso de las TIC en el aula, especialmente en la Enseñanza a Distancia; en la que el material de elaboración propia del profesor cobra una importancia vital. Esto hace que la incorporación del profesorado interino (es un porcentaje alto en el centro) presente una predisposición hacia la formación en TIC y a su uso en la práctica docente diaria.

Está accesible el cuadro de competencias digitales del profesorado; siendo un elemento motivador para el desarrollo competencial del docente; realizando cursos de formación en TIC de forma generalizada.

Se han distribuido los distintos niveles de competencia digital del alumnado de presencial a lo largo de toda la ESO, lo cual hace que la formación TIC del alumnado sea integradora y transversal.

<span id="page-7-0"></span>Se intenta la utilización de OneDrive y la plataforma MOODLE como medio ideal de almacenamiento de los recursos y como medio de colaboración y trabajo en equipo entre las distintas agrupaciones del profesorado.

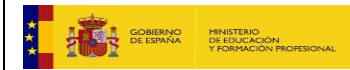

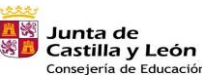

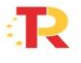

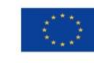

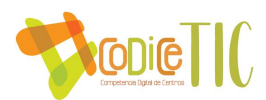

## *2.2. Objetivos del Plan de acción*

Los principios del Plan serían:

#### NUESTRA MISIÓN

**MISIÓN:** Ofrecer a la comunidad educativa las herramientas suficientes para conseguir las competencias educativas en cada uno de los niveles educativos por parte del alumnado.

#### VISIÓN

**VISIÓN:** El uso de las TIC será la herramienta principal (y casi exclusiva) como medio de enseñanza y de trabajo.

#### VALORES

**VALORES:** Responsabilidad en el uso, seguridad de los datos y formación

## ▪ **Objetivos de dimensión pedagógica**

- a) Continuar favoreciendo el uso de las TIC en el ámbito educativo del IES Leopoldo Cano. Teniendo en cuenta el cambio normativo y el enfoque por competencias.
- b) Facilitar el acercamiento del docente a la Sociedad de la Información y la Comunicación.
- c) Reconocer la figura del docente como principal agente de la innovación educativa a través del uso de las TIC.
- d) Destacar el apoyo que las tecnologías pueden dar a la implantación de los currículos derivados de la Ley Orgánica de Mejora de la Calidad de la Educación. LOMCE y el desarrollo de la nueva LOMLOE.
- e) Ayudar a conseguir las competencias básicas del nuevo currículo con la incorporación de las TIC y a la utilización razonable de las tecnologías.
- f) Impulsar la realización de experiencias de buena práctica educativa.
- g) Mostrar la eficacia de las TIC en la mejora del aprendizaje.
- h) Promover una reflexión generalizada sobre la actividad docente y las necesidades actuales en la educación.

## ▪ **Objetivos de dimensión organizativa**

- a) Generalizar la gestión administrativa del centro a través de las TIC.
- b) Clarificar los criterios de accesibilidad y confidencialidad de los alumnos.
- c) Definir las líneas de trabajo, directrices y objetivos orientados hacia la aplicación de las TIC en todos los procesos del centro.

## ▪ **Objetivos de dimensión tecnológica**

- a) Mejorar la infraestructura y el equipamiento necesario para el uso de las TIC en el ámbito educativo del IES.
- <span id="page-8-0"></span>b) Generalizar el uso de herramientas digitales para la gestión y organización del centro.

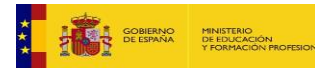

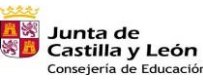

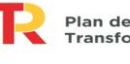

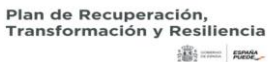

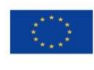

Financiado por la Unión Europea NextGenerationEU

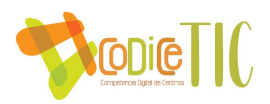

## *2.3. Tareas de temporalización del Plan.*

El Plan Digital está diseñado para 2 cursos, coincidiendo con el periodo de evaluación TIC de la Consejería; creemos que es un periodo más práctico una vez que el proyecto ya tiene una consolidación de varias convocatorias y las adaptaciones son puntuales y no es necesaria la redacción de un nuevo Plan cada curso. Temporalización

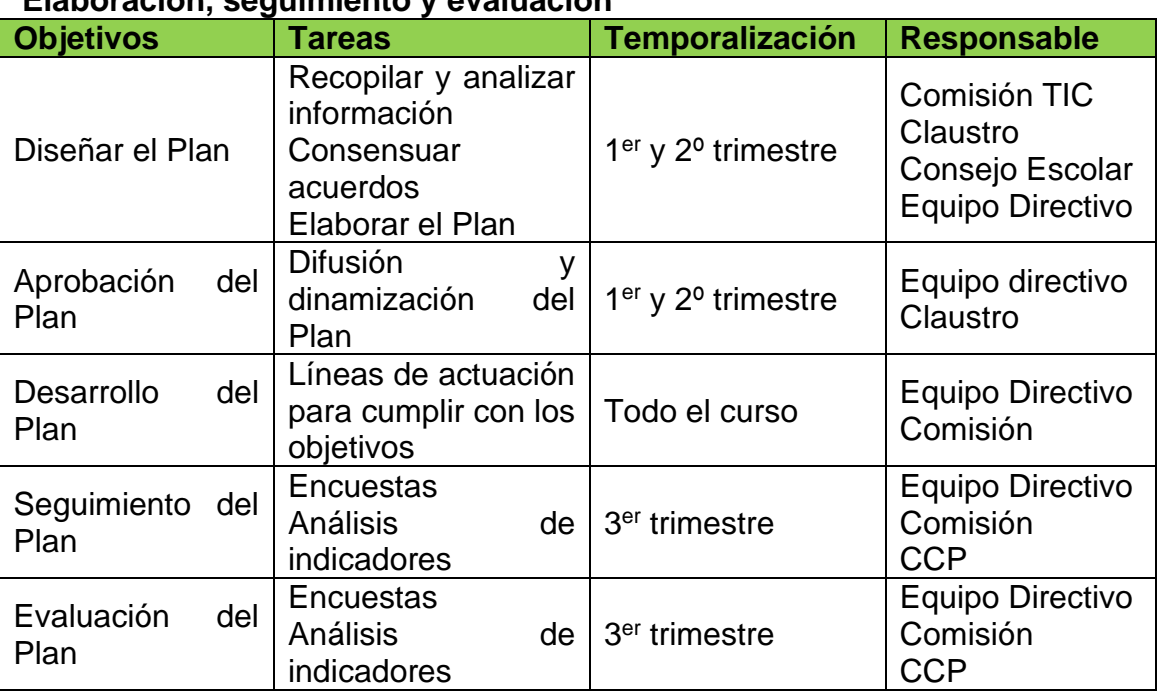

#### **Elaboración, seguimiento y evaluación**

## <span id="page-9-0"></span>*2.4. Estrategias y procesos para la difusión y dinamización*

## *del Plan Digital TIC.*

#### *Estrategias para la difusión*

Es evidente que toda planificación conlleva un proceso de comunicación, para que todos los agentes que vayan a verse afectados e involucrados en ella la conozcan y puedan participar de manera efectiva.

Esta participación, supone dotar de vida propia al Plan TIC del centro, o lo que es lo mismo, su dinamización.

#### **Información a la Comunidad Educativa**

- Informar a comienzo de curso del PLAN al Claustro, Consejo, AMPA; describiendo las conclusiones de la memoria del curso anterior y las actuaciones para el curso actual.
- Presentación a la Comisión de Coordinación Pedagógica, para que pueda ser transmitido a los distintos departamentos, de manera que puedan realizar sus aportaciones atendiendo a la especificidad de sus materias.
- Presentación, una vez redactado con las aportaciones de cada departamento, al Claustro y Consejo escolar del Centro. De esta forma se asegura su transmisión a todos los miembros de la comunidad educativa.

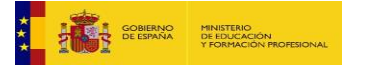

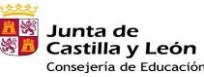

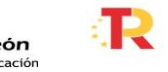

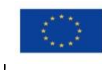

Financiado por la Unión Europea NextGenerationEU

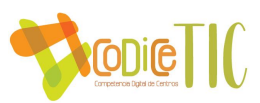

- Presentación, en un apartado propio en la página web del centro
- Difusión de los elementos más destacables a través de las redes sociales en las que tiene presencia el Centro.
- Dar información al Claustro y Consejo Escolar cuando se convoquen para analizar la marcha del curso.
- Información específica del Plan en la página web del centro.
- Informar en las jornadas de acogida del alumnado y en las primeras tutorías de las dotaciones y normas de uso de las TIC del centro. **Participación en la elaboración y la evaluación**
- A comienzo de curso se realiza una propuesta de plan de actuaciones, para ser analizado por el profesorado, alumnos del Consejo Escolar y AMPA.
- La comisión TIC realiza un análisis de las propuestas para estudiar las posibles incorporaciones en el Plan para ese curso.
- Se facilitará la realización de la prueba de competencia digital a toda la comunidad educativa con enlaces en los equipos que se determine.
- Implicar en la realización de las pruebas de autoevaluación digital como un instrumento más de evaluación del PLAN.
- Participar en la evaluación del PLAN al final de cada curso.

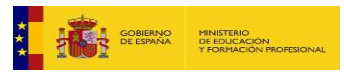

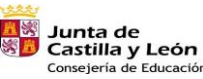

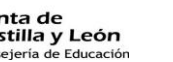

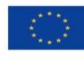

11

Financiado por la Unión Europea NextGenerationEU

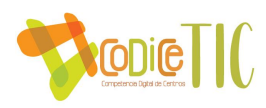

# <span id="page-11-0"></span>**3.- PRINCIPIOS ORIENTADORES DEL PLAN DE ACCIÓN**

## *3.1. Organización, gestión y liderazgo.*

▪ Funciones, tareas, responsabilidades y actuaciones temporalizadas:

#### **Comisión TIC**

La gestión y coordinación del Plan corre a cargo de la comisión TIC. Dadas las peculiaridades del IES Leopoldo Cano, la estructura de la Comisión que creemos más adecuada es la siguiente:

- 1. Responsable TIC
- 2. Representante de Estudios de Presencial
- 3. Representante de Estudios a Distancia
- 4. Secretario
- 5. Director

Para el curso 2023-24 el responsable TIC es César Martín Águeda;. Para los estudios de presencial el representante será Andrés Martín Sánchez, aunque esperemos que en el próximo curso algún profesor que imparta esa enseñanza y tenga continuidad en el centro pueda asumir esa función. También forman parte de la comisión TIC el secretario Jesús Martín, como parte fundamental para le disponibilidad de recursos y de la infraestructura del centro; por último, también forma parte Ángel Hidalgo, el actual director como coordinador general del grupo.

La comisión TIC establecerá a principio de cada curso los objetivos de este en base a las memorias realizadas en todos los órganos del IES; el análisis y las propuestas se trasladan a la CCP, Claustro y Consejo Escolar para su conocimiento y difusión entre sus miembros, además de difundirlo a través de la plataforma Moodle a través de los cursos creados para todo el profesorado del centro.

La comisión TIC realizará al menos una reunión trimestral para analizar la marcha de las actuaciones del Plan, evaluar las actuaciones del trimestre y valorar las novedades que se vayan a implantar.

Además:

- La composición de la comisión se analizará al comienzo de cada curso, por si hubiera necesidad de renovación de alguno de sus miembros.
- La elaboración del Plan se coordinará con la Comisión de Coordinación Pedagógica, tanto su estructura, seguimiento y elaboración; para ello, al menos en la primera sesión del curso se presentará el Plan y sus principales líneas de actuación para el curso; a partir de la Comisión de Coordinación Pedagógica se traslada a los departamentos.
- Al menos en 2 sesiones de los 2 primeros trimestres se presentará en dicha

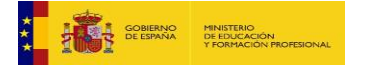

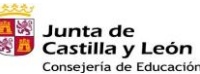

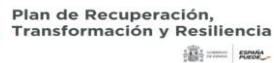

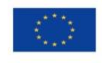

12

Financiado por la Unión Europea NextGenerationEU

 $\binom{12}{ }$ 

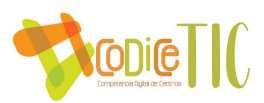

comisión un informe de las actuaciones y de la marcha del Plan. En la última sesión se presentará la Evaluación del Plan respecto al curso, incluyendo las medidas de mejora que sean propuestas y aprobadas por la C.C.P.

- a) Funciones
- Elaboración, difusión y revisión del plan TIC de centro.
- Planificación, coordinación y gestión de las TIC (recursos tecnológicos y servicios online) del centro.
- Community manager para la gestión de la comunicación del centro a través de Internet (página web) y las RRSS.
- Asesorar y recopilar las necesidades de formación TIC del profesorado, promover su participación en las actividades de formación, fomentar la autoevaluación de la competencia digital del profesorado, apoyar al profesorado en el uso de las TIC.

#### **Funciones del coordinador TIC**

- Coordinar y dinamizar la integración curricular de las Tecnologías de la Información y la Comunicación en el centro.
- Elaborar propuestas para la organización y gestión de los recursos tecnológicos del centro, así como velar por su cumplimiento.
- Supervisión e instalación, configuración y desinstalación del software de finalidad curricular.
- Asesorar al profesorado sobre materiales curriculares en soportes multimedia, su utilización y estrategia de incorporación a la planificación educativa.
- Realizar el análisis de necesidades del centro en materia de las Tecnologías de la Información y la Comunicación.
- Colaborar con las estructuras de coordinación del ámbito de las Tecnologías de la Información y la Comunicación que se establezcan, a fin de garantizar actuaciones coherentes del centro y poder incorporar y difundir iniciativas valiosas en la utilización didáctica de las Tecnologías de la Información y la Comunicación.
- Colaborar con el secretario del IES en la optimización de recursos; intentando dar respuesta a las necesidades que surjan desde la comunidad educativa.
	- El Plan Digital CoDiCe TIC en relación con los documentos y planes institucionales.

*Proyecto Educativo de Centro (PEC) Propuesta Curricular (PC) Programación General Anual (PGA) Programaciones Didácticas (PD) Plan de Lectura (PL) Reglamento de Régimen Interno (RRI) Plan de Convivencia (PC) Plan de Acción Tutorial Plan de Acogida Plan de Mejora Plan de Formación del centro*

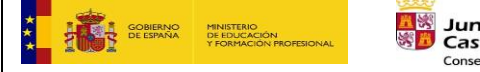

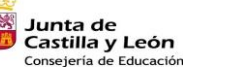

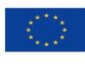

13

Financiado por la Unión Europea NextGenerationEU

 $\sqrt{13}$ 

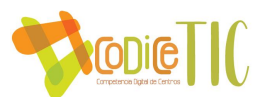

#### *Plan de Atención a la Diversidad*

▪ Integración de las TIC en los procesos administrativos y educativos en el centro: gestión, organización, acciones y evaluación.

La integración de las TIC es un proceso continuo, ya que una vez que se pone en marcha un Plan TIC se van sucediendo la memoria de un curso con la planificación de principio de curso.

Una vez elaboradas las memorias de los departamentos, equipo directivo, comisión TIC y la programación general anual, se recogen las distintas sugerencias, indicaciones y posibilidades de mejora que se analizan en el claustro final de curso.

En el claustro de comienzo de curso se recogen las necesidades del profesorado para el curso, tanto las necesidades de formación como las necesidades de infraestructuras, con todo ello se elabora el plan de formación y el Plan TIC de ese curso.

Los departamentos, en sus programaciones, especifican las competencias y recursos TIC que se van a desarrollar en ese curso, pasando la información a la comisión TIC para valorar la posibilidad de satisfacer las necesidades.

### **a) Estrategias de diagnóstico, evaluación, mejora continua e innovadora de la integración de las TIC**

Infraestructuras:

1 vez al trimestre por la Comisión TIC

**Seguridad** 

Revisión de equipos trimestralmente Usuarios de dominio Empresa de mantenimiento

Administración

Plan TIC

Revisión de Planes de acción Cuestionarios SELFIE Plataforma Moodle

Planes de mejora

Revisión trimestral de Planes de mejora Revisión trimestral de Plan de formación

Propuestas de innovación y mejora:

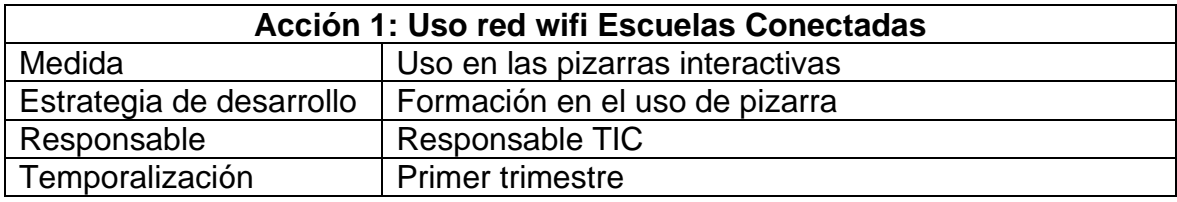

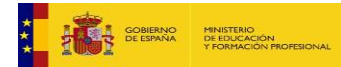

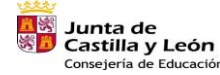

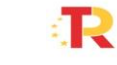

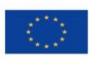

14

Financiado por la Unión Europea NextGenerationEU

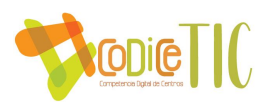

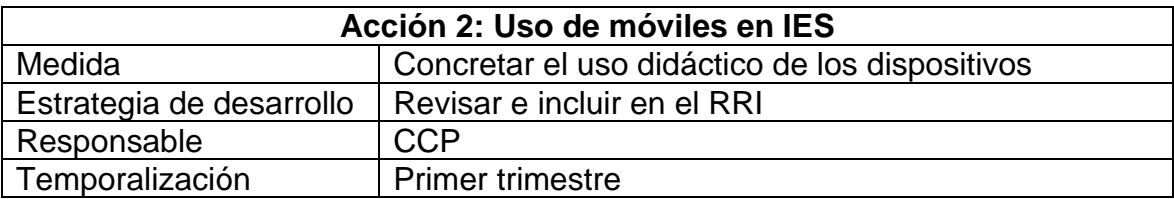

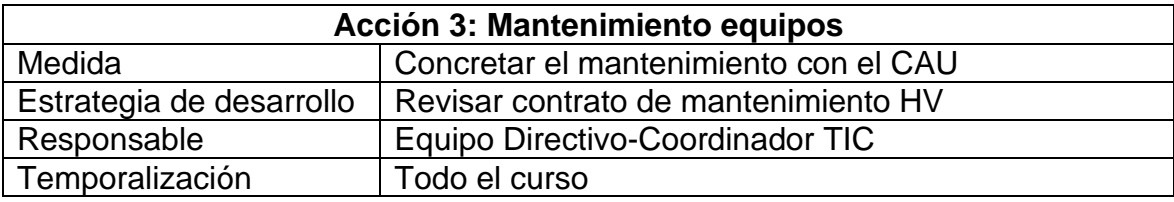

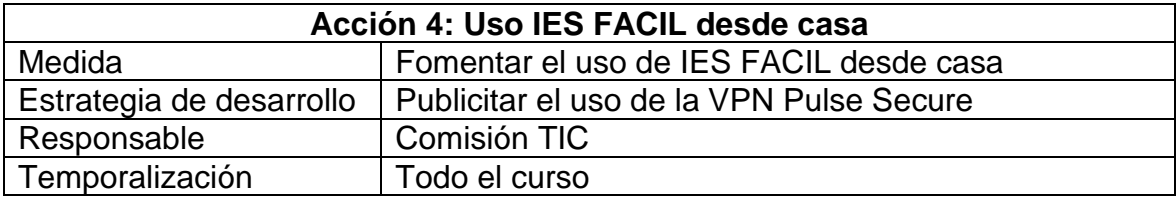

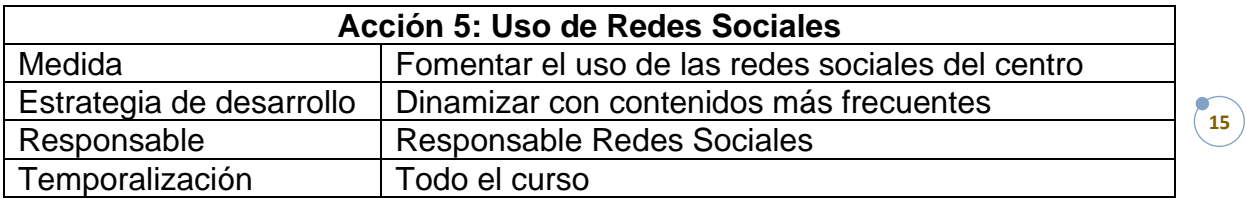

<span id="page-14-0"></span>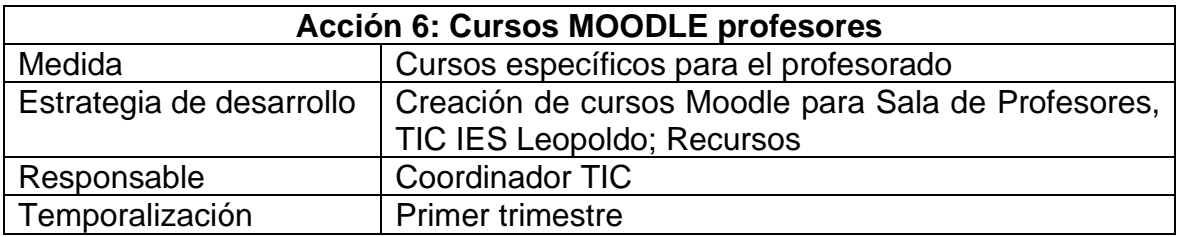

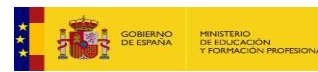

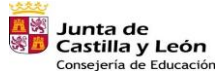

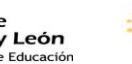

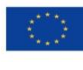

 $\frac{1}{2}$ 

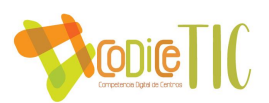

## *3.2. Prácticas de enseñanza y aprendizaje.*

#### ■ Proceso de integración didáctica de las TIC

Las TIC aparecen como objeto de aprendizaje en los distintos niveles de enseñanza del IES a pesar de ser muy diferenciados; en la Enseñanza a Distancia se hace imprescindible su utilización dado que cada vez es mayor el número de alumnos que siguen la Enseñanza de las distintas materias a través de la plataforma MOODLE.; en la Enseñanza Presencial, las características del alumnado hace que uno de los instrumento de aprendizaje más utilizado sean las TIC, ya que con ellas se logra una enseñanza más práctica y atractiva de cara al alumnado.

Para la elaboración de la PGA se facilitan instrucciones para la inclusión de las TIC en la planificación de estas.

- ➢ ENSEÑANZA PRESENCIAL: Las TICS deben aparecer como eje transversal que deber ejercer de motivación y aprendizaje para los alumnos; se deben especificar los programas, enlaces o recursos que se van a emplear; así como la distribución por evaluaciones de los posibles usos de las aulas de informática y de la necesidad de tener que usar dispositivos para el aprendizaje en casa; esto servirá de base para poder implementar el uso de los portátiles que se han facilitado por el COVID 19.
- ➢ ATENCIÓN A LA DIVERSIDAD: En las programaciones de atención a la diversidad deben figurar las actividades, programas e instrumentos que se van a usar con este tipo de alumnado; en algunos casos se debe comenzar con el aprendizaje del idioma ya que son alumnos que llegan sin conocimiento del castellano.
- ➢ ENSEÑANZA A DISTANCIA: En las programaciones deben figurar los criterios y puntuación de las tareas, trabajos, cuestionarios que se van a utilizar para la evaluación del alumnado a través de la plataforma MOODLE. También se incluye un procedimiento de evaluación para alumnos que estén en el extranjero a partir de Moodle y Teams.

En todos los casos se debe incluir una evaluación del uso de las TIC en las memorias de las programaciones, valorando el grado de satisfacción y utilidad por parte del alumnado y las posibles mejoras de la utilización de las TIC.

▪ Criterios, modelos metodológicos y didácticos para la integración de las tecnologías en el aula.

## **Criterios metodológicos y didácticos compartidos de centros.**

- Entorno colaborativo de Administradores MOODLE
- Entorno colaborativo de Gestión de FP.
- Grupos colaborativos de EDUCACYL
- Entorno colaborativo de CISCO.
- Red Pajarillos educa.

## **Modelos didácticos y metodológicos de referencia en el uso de recursos digitales.**

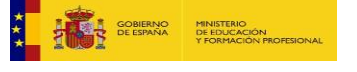

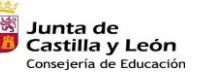

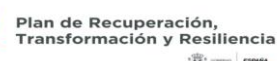

**18 = 100** 

 $($ **16** 

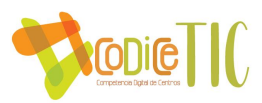

- Modelo propio dadas las características del centro
- Constante evolución, a través de la memoria final se toman decisiones.
- Plataforma de la Consejería de Educación.
- Plataformas de recursos de distintas Comunidades Autónomas (Asturias, Murcia,.. )
- CNICE

.

- Enseñanza Presencial en aulas de Informática (no todos tienen medios en casa)
- Enseñanza a Distancia (Comunicación entre alumnos y profesores, elaboración de materiales, aulas de audiovisuales)

#### **Criterios de centro sobre competencia digital.**

- Diferenciados por niveles de enseñanza.
- Atención especial con los ACNNEE.
- En Enseñanza a Distancia especial atención a uso de MOODLE y TEAMS

## **Criterios para la integración de las tecnologías y los recursos digitales en los procesos de enseñanza y aprendizaje.**

- Se adaptan al nivel del alumnado. En los primeros cursos de Secundaria son muy elementales, debiendo recurrir a recursos de Enseñanza Primaria.
- Cuidado con los derechos de imagen.
- En ESPAD hay que utilizar contenidos elementales para algunos alumnos matriculados, desde el manejo del correo electrónico, hasta el de elaborar documentos sencillos de procesador de textos y por supuesto el funcionamiento básico del acceso y uso de Moodle.
- Procesos de individualización para la inclusión educativa
- Propuestas de innovación y mejora

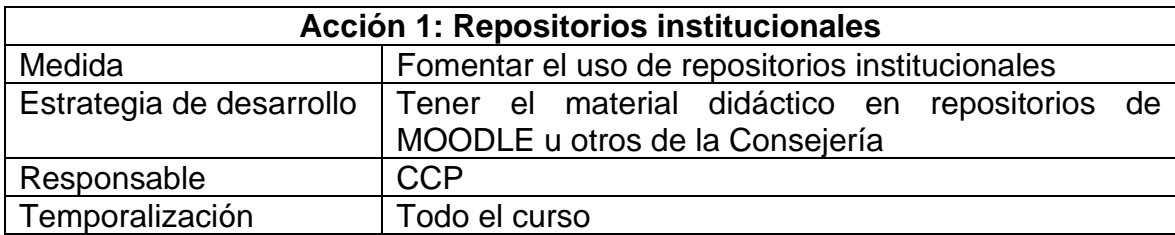

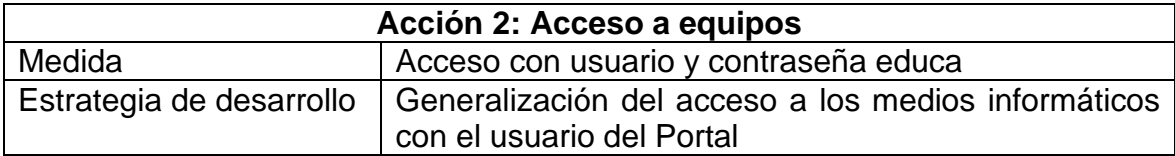

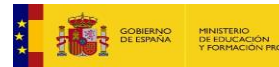

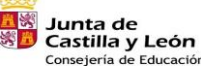

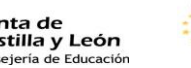

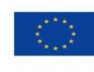

17

Financiado por la Unión Europea NextGenerationEU

 $\binom{17}{1}$ 

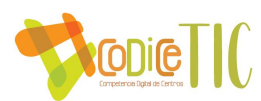

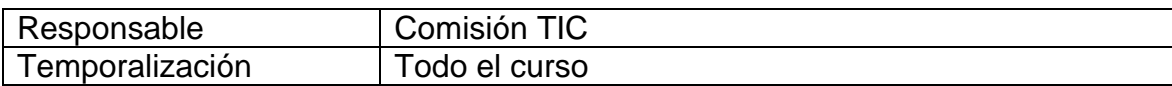

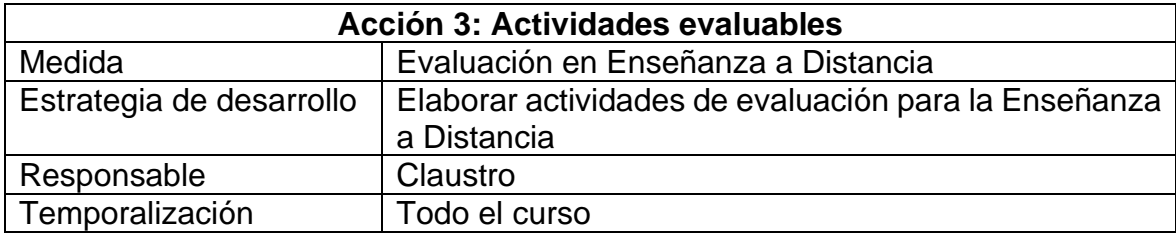

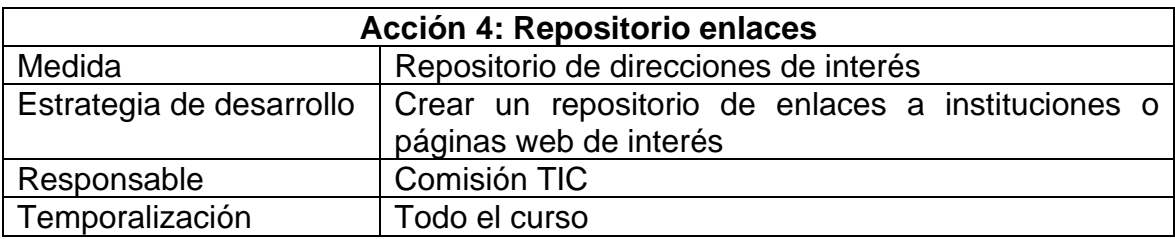

<span id="page-17-0"></span>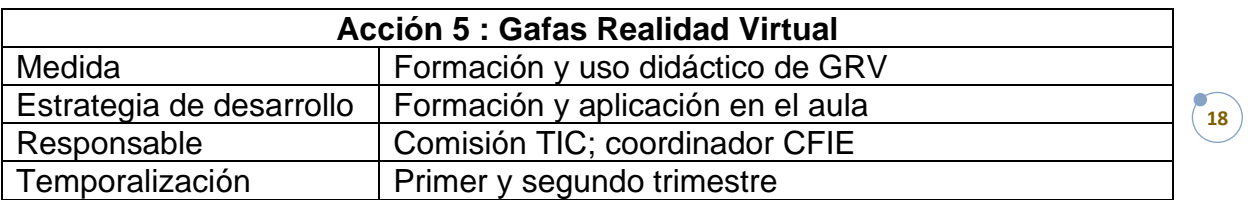

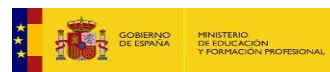

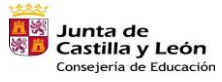

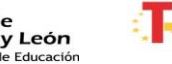

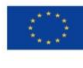

 $\frac{1}{2482}$  ===  $\frac{1}{248884}$ 

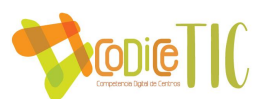

## *3.3. Desarrollo profesional.*

- Procesos para la detección de las necesidades formativas del profesorado.
- Mejorar la utilización como recurso educativo de las nuevas tecnologías en el profesorado, insistiendo en la organización secuenciada y gradual de las actividades propuestas, para ello se continuará con una línea de formación del profesorado en TIC, dentro del Plan de Formación del Profesorado del Centro.
- Mejorar la utilización del Portal de Educación y de la Plataforma Aula Virtual de la Consejería de Educación, para conseguir una utilización generalizada del profesorado, y el alumnado de manera progresiva.
- Impulsar la participación del profesorado tanto en actividades de formación relacionadas con las TIC en el ámbito de la Lectura y su aplicación pedagógica, como en lo referente al aprendizaje colaborativo.
- Organización y desarrollo de un Seminario TIC (Videoconferencia y materiales TIC y utilización de redes sociales) dentro del Plan de Profesorado en Centros. Asimismo, se incorporará el Portfolio Electrónico de las lenguas en la formación en inglés y en francés sobre la cultura y las lenguas inglesa y francesa.
- Integración de las acciones formativas dentro del Proyecto Educativo del centro.
- Planificación de las acciones de formación contemplando aspectos tales como la diferenciación de niveles de formación, perfil de los destinatarios y desarrollo de contenidos.
- Implantación de acciones formativas sobre aplicación de las TIC. Elaboración de materiales educativos destinados a la formación del claustro tanto con carácter inicial, como de formación continuada.
- Sondeo y propuestas de mejora del nivel de formación del profesorado en el uso educativo de las TIC.
- Estructuración del proceso formativo para la integración curricular de las TIC

Al comienzo de cada curso se realiza una reunión con el profesorado (especialmente dirigida al profesorado nuevo) en el que se comunica el funcionamiento de los programas de uso común:

- Reunión para explicar el funcionamiento de la Plataforma MOODLE.
- Ubicación de los medios informáticos.
- Funcionamiento del dominio.
- Impresoras.
- **IES FACIL.**
- Portal de Educación.
- Página web del centro.
- Potenciar y facilitar actividades de formación relacionadas con las TIC a través de:
	- Coordinador con el CFIF
	- Cursos Online a través de CRFPTIC o ITE

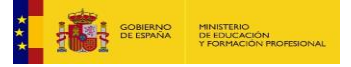

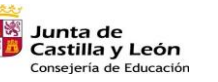

Plan de Recuperación,<br>Transformación y Resiliencia

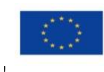

**1999 - 1999** 

Financiado por la Unión Europea NextGenerationEU

 $\binom{6}{19}$ 

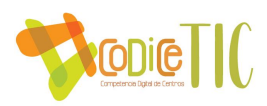

- Formación en la seguridad de equipos y en la red.
- Evaluación de impacto. Resultados en la adquisición y mejora de las competencias digitales docentes.

Para la adquisición de competencias digitales por el profesorado se da difusión al Plan de Formación del centro y a las distintas convocatorias por parte del CFIE, INTEF y otros organismos,

El Plan de formación de estos cursos se centra en la elaboración de materiales multimedia, la plataforma MOODLE y en atención a la diversidad.

#### ▪ Plan de Acogida para el profesorado. **PLAN DE ACOGIDA AL PROFESORADO:**

A comienzo de curso se da difusión al Plan de Acogida, en el que se describen las actuaciones en el ámbito de las TIC para los profesores, en él se detallan las actuaciones que se llevan a cabo; es una actuación muy importante ya que permite conocer la situación de partida de estos.

El Plan se difunde en la web, sala de profesores, correo electrónico y en él hay información detallada:

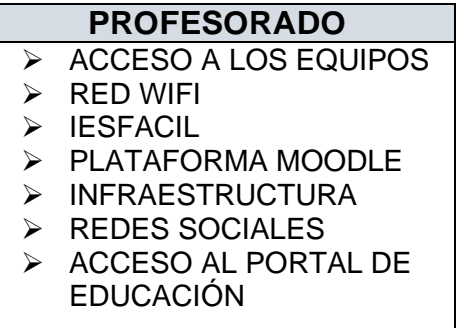

■ Propuestas de innovación y mejora.

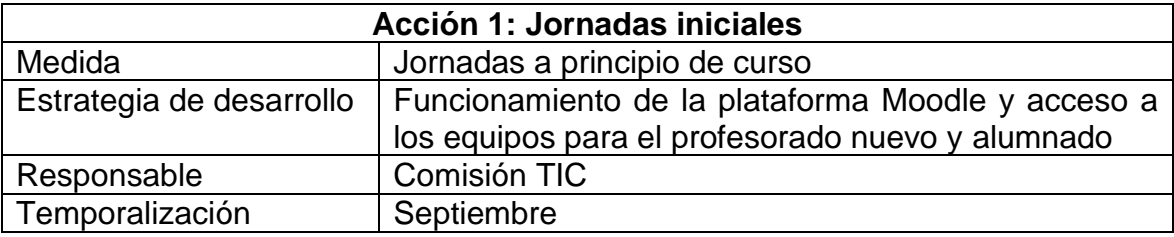

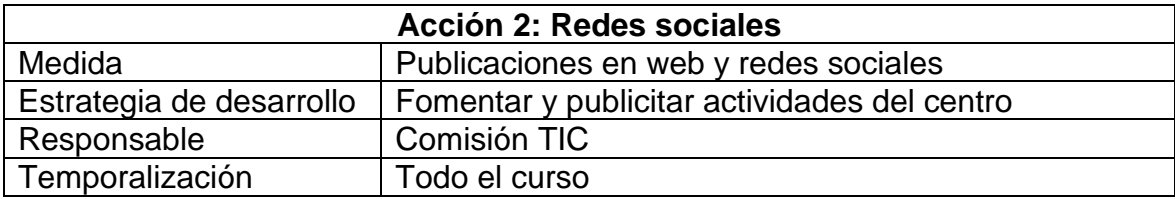

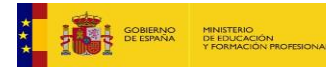

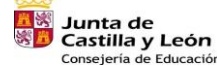

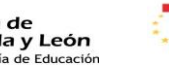

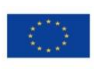

20

Financiado por la Unión Europea NextGenerationEU

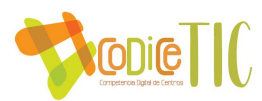

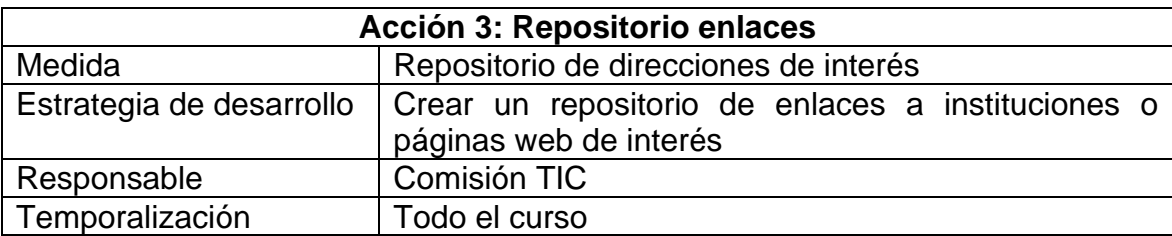

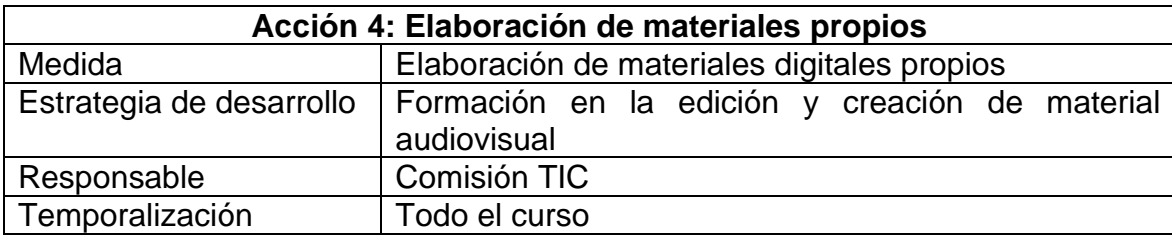

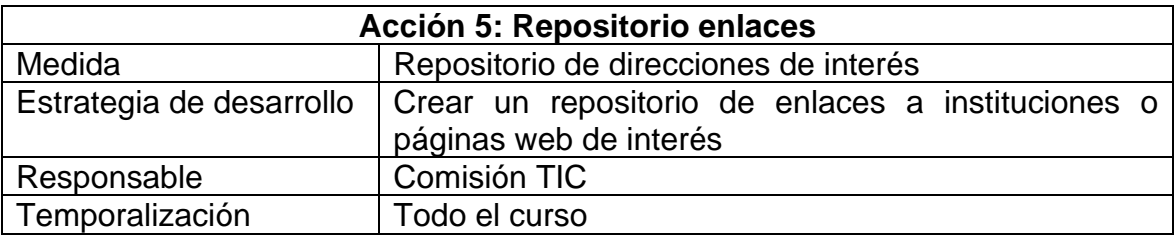

<span id="page-20-0"></span>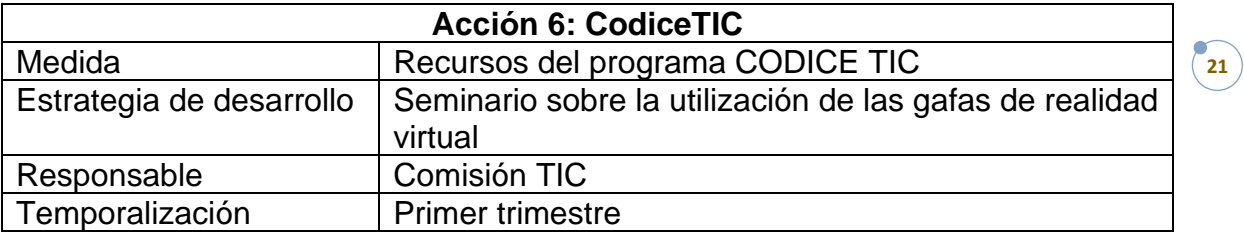

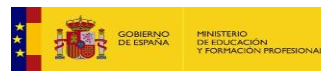

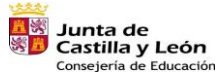

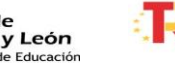

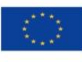

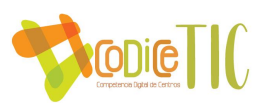

## *3.4. Procesos de evaluación.*

■ Procesos educativos

CRITERIOS, ESTRATEGIA E INSTRUMENTOS PARA LA EVALUACIÓN DIGITAL

- Evaluación de las competencias TIC al comienzo de cada curso.
- Evaluación de la competencia digital durante el curso.
- Sesiones iniciales a comienzo de cada curso de los distintos programas que se vayan a manejar.
- Actividades evaluables en Enseñanza Distancia.
- Actividades evaluables en ESO
- Documentar las actividades formativas del profesorado.
- Adecuación de las actividades con los alumnos de presencial.
- Elaboración del material propio durante el curso

#### CRITERIOS Y ESTRATEGIAS PARA LA EVALUACIÓN EN ENTORNOS DIGITALES PRESENCIALES Y NO PRESENCIALES

- Cuestionarios de formularios
- Tareas, encuestas y cuestionarios de Moodle.
- Indicadores de uso de la plataforma.

VALORACIÓN DE LOS MODELOS Y METODOLOGÍA DE INTEGRACIÓN DIGITAL EN LOS PROCESOS DE ENSEÑANZA

- Formularios.
- Autoevaluaciones.
- Indicadores de actividad en la plataforma.
- Indicadores de redes sociales.
- Indicadores de participación del profesorado.

#### CRITERIOS Y ESTRATEGIAS PARA LA EVALUACIÓN Y ANÁLISIS DE LOS APRENDIZAJES CON TECNOLOGÍAS DIGITALES

- En las distintas asignaturas se realizan valoraciones del aprendizaje a partir de tecnologías digitales mediante los trabajos evaluables que se les pide.
- El profesorado realiza una valoración final del uso de MOODLE en la enseñanza a Distancia.
- Valoración de los cursos del Plan de Formación.

## . Procesos organizativos

VALORACIÓN Y DIAGNÓSTICO DE LOS PROCESOS ORGANIZATIVOS DE INTEGRACIÓN DIGITAL DEL CENTRO

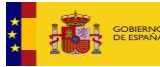

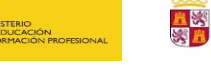

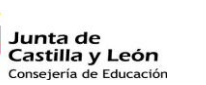

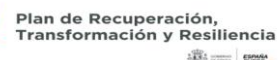

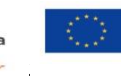

Financiado por la Unión Europea NextGenerationEU

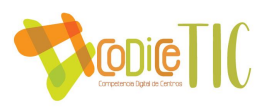

- Reuniones periódicas de la comisión TIC.
- Buzón de sugerencias.
- Realización de encuesta final mediante formularios sencillos.

#### INSTRUMENTOS Y ESTRATEGIAS

- Valoración de las aulas de informática.
- Necesidades de recursos.
- Adecuación del RRI
- Valoración de la Comisión TIC
- Procesos tecnológicos.

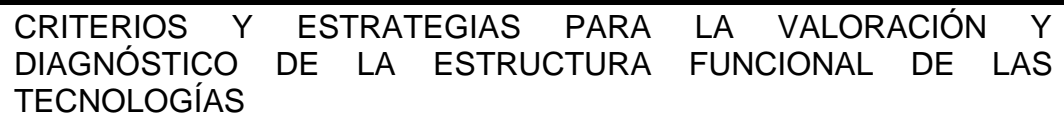

- Revisión trimestral de los equipos y de su uso.
- Análisis de la situación para determinar necesidades.
- Indicadores de actividad y de incidencias.
- Participación del profesorado en la formación.

INSTRUMENTOS Y ESTRATEGIAS PARA LA EVALUACIÓN DE LA COHERENCIA DEL CONTEXTO TECNOLÓGICO Y EL CONTEXTO EDUCATIVO

- Reuniones de la comisión TIC.
- Valoración de la utilización de las aulas virtuales.
- Grado de ocupación de las aulas de informática.
- Valoración de las enseñanzas realizadas a través de tecnologías digitales en comparación con la enseñanza más tradicional.
- **Propuestas de innovación y mejora.**

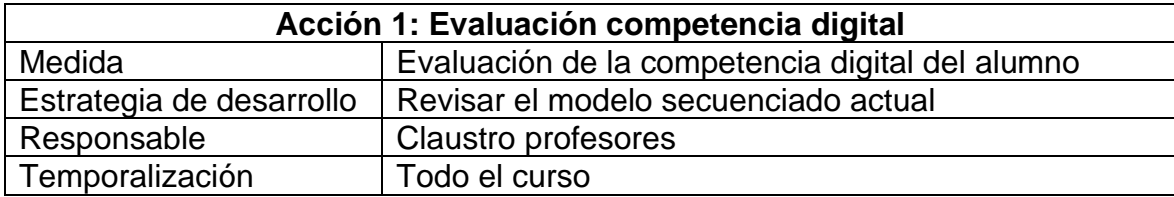

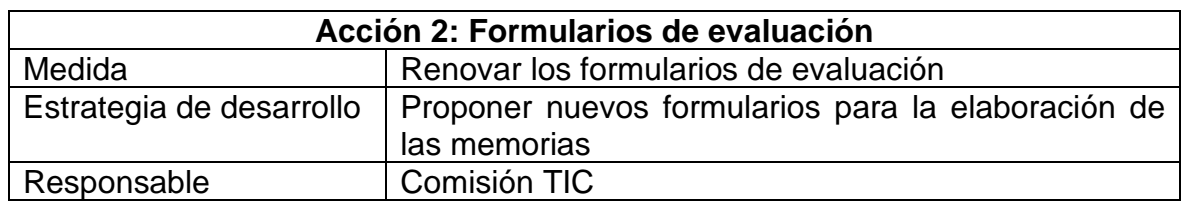

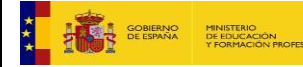

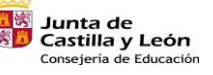

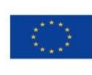

23

Financiado por la Unión Europea NextGenerationEU

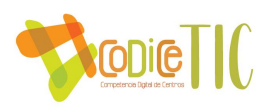

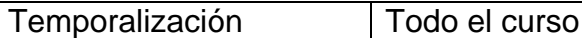

<span id="page-23-0"></span>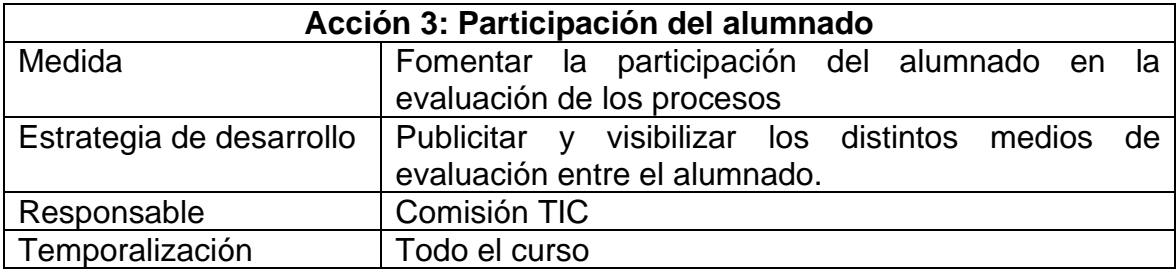

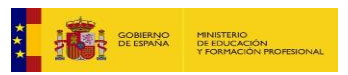

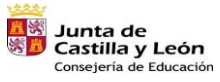

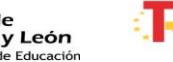

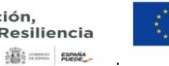

٦

Financiado por la Unión Europea<br>NextGenerationEU

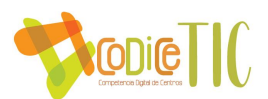

### *3.5. Contenidos y currículos*

▪ Integración curricular de las TIC en las áreas, como herramientas de enseñanza y aprendizaje.

Sistematización de etapas de alfabetización en TIC y etapa de aplicación, dentro del PEC, de manera paulatina, implicando a los diferentes Departamentos didácticos, teniendo en cuenta el proyecto educativo del centro, la formación del personal docente, los materiales y herramientas disponibles. (Ver ANEXO I). Aplicación de estas etapas al aprendizaje y desarrollo del alumnado con Necesidades Educativas Especiales, implementando actuaciones educativas secuenciadas para la adquisición de competencias digitales con indicadores establecidos de forma estructurada y sistemática.

Revisión de los documentos institucionales (PEC y PGA) recogiendo en programaciones didácticas las finalidades, los objetivos, las metodologías para adquirir las competencias básicas centradas en el tratamiento de la información y competencias digitales, teniendo en cuenta los contenidos curriculares, características de alumnado y estudio de herramientas TIC más adecuadas a la tipología del alumnado.

Actuaciones para mejorar la intervención de las TIC en el proceso de enseñanza / aprendizaje de manera que incluyan contenidos específicos de las diversas materias, así como el aprendizaje y desarrollo para el alumnado con Necesidades Educativas Especiales.

Recapitulación y evaluación de los recursos educativos, materiales didácticos y herramientas de comunicación organizados con los que cuenta el profesorado del centro para desarrollar su labor docente.

Potenciación del uso de la página web del centro, además del aula virtual, fomentando a través de ella la participación del alumnado.

Asesoría al alumnado para la utilización de los recursos y servicios que se encuentran en los escritorios para el alumnado (usuarios registrados) del Portal de Educación.

Difusión entre el profesorado de los recursos alojados en los portales de las diferentes Comunidades, del ITE (Instituto de Tecnologías Educativas) y de diferentes entornos educativos (Educared, Educa con tic,…)

Fomento de la utilización de las herramientas web 2.0 para favorecer la creatividad y comunicación entre el alumnado (aprendizaje colaborativo).

Elaboración de materiales didácticos propios de forma que se fomente la innovación de los recursos existentes.

Comunicación al alumnado del protocolo de solicitud de nuevos datos de usuario y contraseña para el alumnado, con el objeto de acceder a los escritorios del Portal de Educación en caso de pérdida u olvido.

Los alumnos con NEE son de los mejores candidatos para la utilización de las TIC. Sus dificultades de aprendizaje hacen que los materiales clásicos les resulten muy poco motivadores. La cantidad enorme de materiales sencillos de aprendizaje que se encuentran en internet logra un aprendizaje con un menor esfuerzo y, por tanto, un menor rechazo y una mayor motivación.

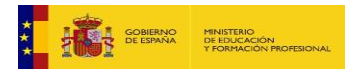

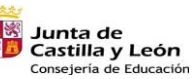

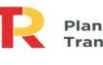

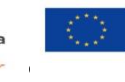

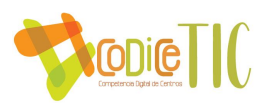

■ Secuenciación de contenidos y estándares de aprendizaje para la adquisición de la competencia digital para cada un ade las áreas y niveles educativos.

Los conocimientos y las capacidades exigibles para el nivel de alfabetización adecuada en TIC tienen que ser adquiridos en el marco de las actividades que corresponden a las distintas materias o disciplinas.

#### **CONOCIMIENTOS**

Los alumnos deben dominar las bases de las técnicas de la información y de la comunicación (componentes materiales, programas y servicios corrientes, tratamiento e intercambio de la información, características técnicas, ficheros, documentos, estructuración del espacio de trabajo, productos multimedia…)

Deben saber también:

- Que los equipos informáticos (materiales, programas y servicios) tratan una información codificada para producir resultados y pueden comunicarse entre ellos.
- Que la utilización de estas herramientas se rige por reglas que permiten proteger la propiedad intelectual, los derechos y libertades de los ciudadanos y protegerse uno mismo.

Estos conocimientos responden al interés de la educación para educar alumnos/as para que sean buenos ciudadanos digitales, incluyendo en el trabajo diario en el aula lo siguiente:

- Protección de información y datos personales.
- Protección de identidad digital, medidas de seguridad.
- Uso responsable y seguro de las redes sociales.
- Protección de dispositivos y antivirus.
- Protección y cuidado de la identidad digital.

#### **CAPACIDADES**

El dominio de las técnicas de la información y de la comunicación se desarrolla en términos de capacidades, que pueden ser:

- Apropiarse de un entorno informático de trabajo.
- Crear, producir, tratar y explotar datos
- Informarse y documentarse
- Comunicar e intercambiar.

#### **ACTITUDES**

El desarrollo del gusto por la investigación y los intercambios de informaciones con fines educativos, culturales, sociales, profesionales debe acompañarse de una actitud responsable, es decir:

- Una actitud crítica y reflexiva con relación a la información disponible.
- Una actitud responsable en la utilización de las herramientas interactivas.

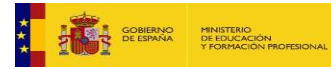

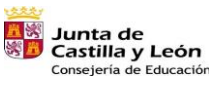

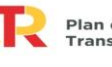

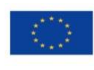

Financiado por la Unión Europea NextGenerationEU

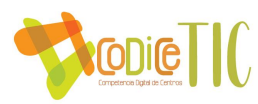

Las competencias digitales las distribuiremos según los criterios desarrollados por el INTEF a través de las 5 áreas siguientes:

**ÁREA INFORMACIÓN**

**ÁREA COMUNICACIÓN**

**ÁREA CREACIÓN DE CONTENIDO**

**ÁREA SEGURIDAD**

**ÁREA RESOLUCIÓN DE PROBLEMAS**

## **COMPETENCIAS DIGITALES - IES LEOPOLDO CANO**

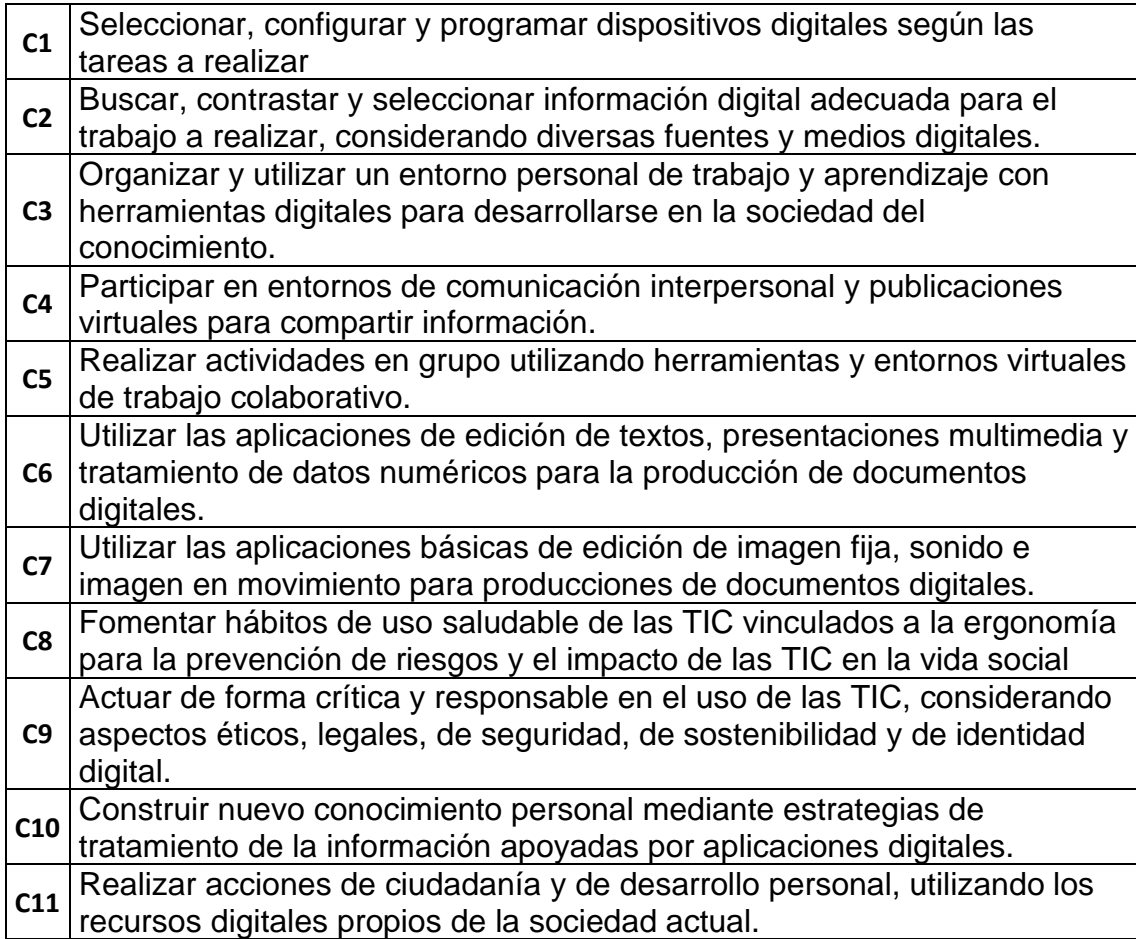

La asignación de las competencias a las áreas está asignada en la tabla:

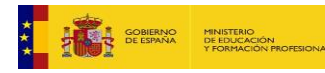

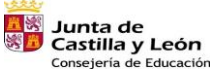

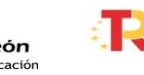

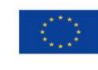

Financiado por la Unión Europea NextGenerationEU

 $\sqrt{27}$ 

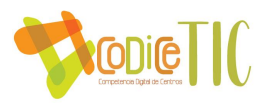

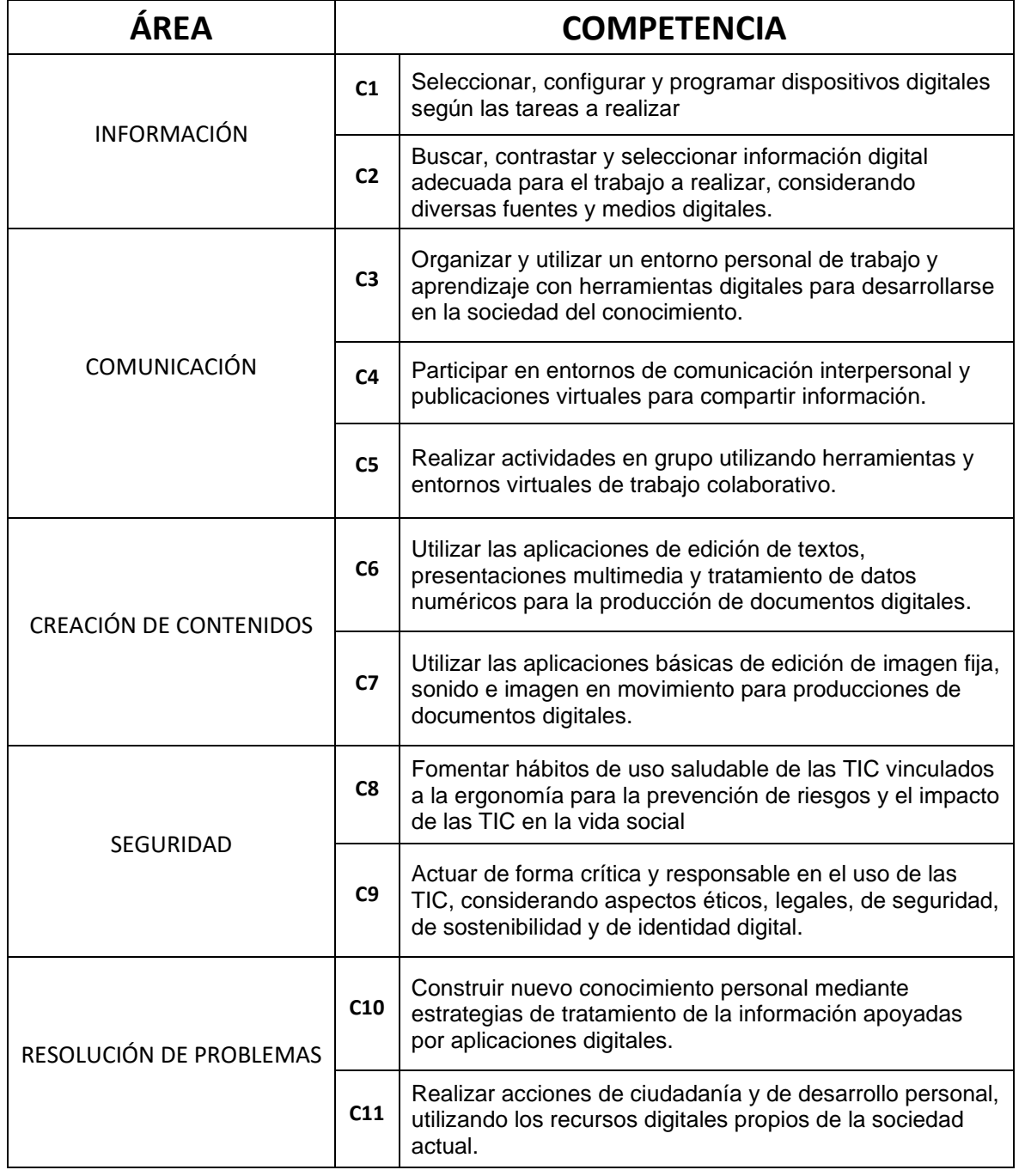

Para la adquisición de las competencias se establecen 25 contenidos claves asociados a las competencias según la tabla siguiente:

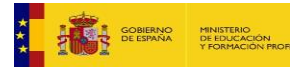

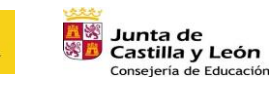

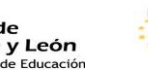

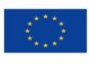

Financiado por la Unión Europea NextGenerationEU

 $\begin{bmatrix} 28 \end{bmatrix}$ 

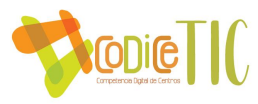

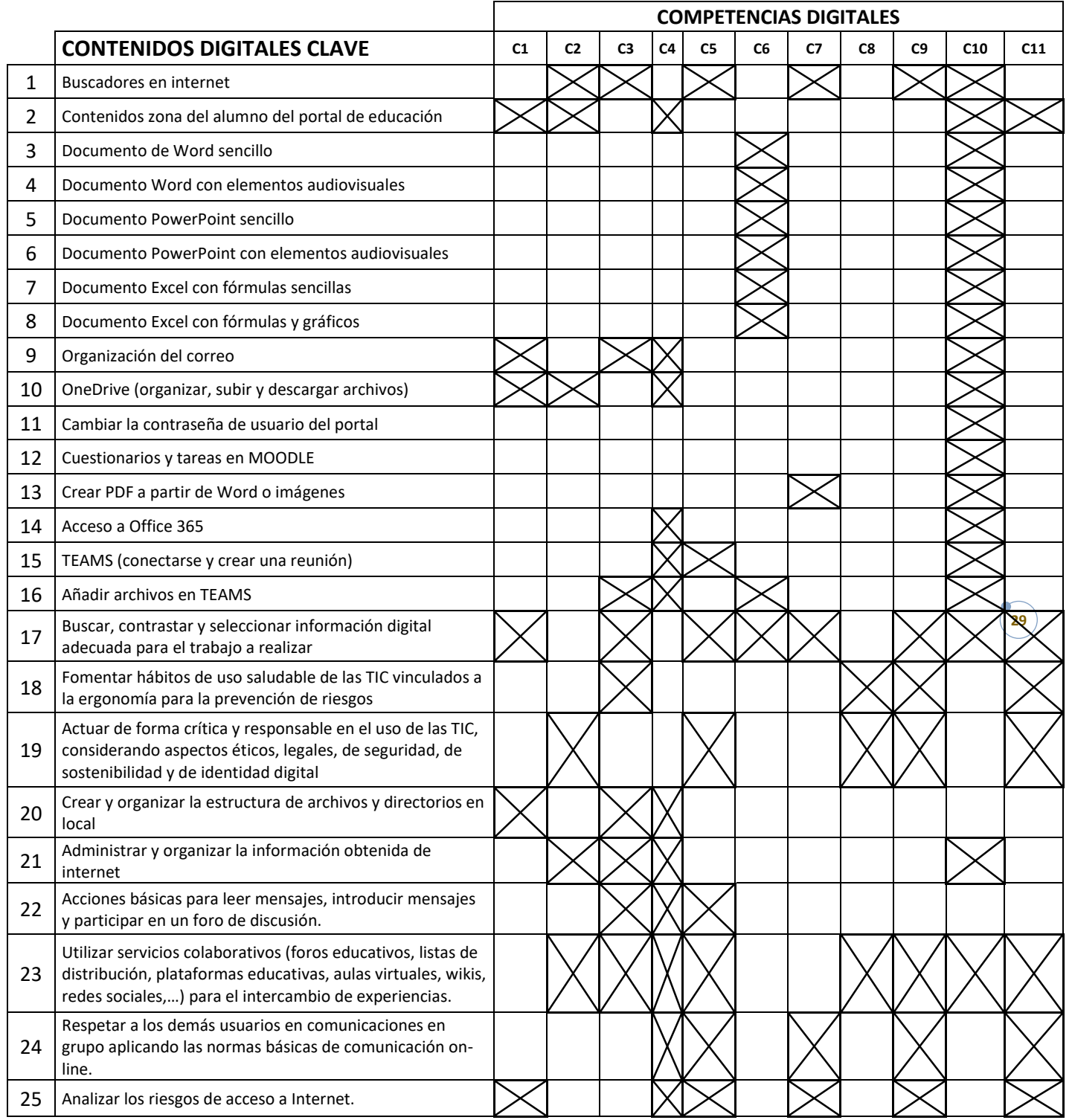

Los departamentos en sus programaciones evaluarán las competencias a través de CONTENIDOS CLAVE; se determinan unos contenidos comunes y otros que son específicos del departamento y adecuados a cada asignatura según el contenido digital que se vaya a utilizar.

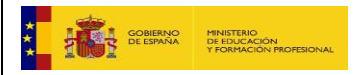

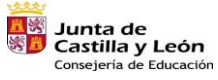

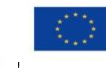

 $\begin{tabular}{|c|c|c|c|} \hline $\overline{23}$ & $\overline{23}$ & $\overline{23}$ & $\overline{23}$ \\ \hline $\overline{23}$ & $\overline{23}$ & $\overline{23}$ & $\overline{23}$ \\ \hline \end{tabular}$ 

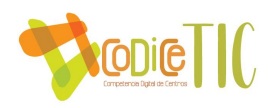

Estructuración y acceso a los contenidos, los recursos didácticos digitales y servicios para el aprendizaje.

Los recursos didácticos empleados por los profesores figuran en las distintas programaciones de los departamentos. A comienzo de curso se completa un documento con la ubicación de los materiales TIC que se van a utilizar.

En un principio se detecta una gran diversidad de ubicaciones, pero en general se observa que está bien localizado y estructurado, podemos distinguir distintos lugares de localización de los recursos:

- PLATAFORMA MOODLE: En todos los cursos de la plataforma figuran de forma ordenada y estructurada los contenidos que se van a utilizar a lo largo del curso; además se realiza copias de seguridad de los cursos, garantizando que no se pierda la información; el curso Moodle de cada asignatura son de titularidad del profesor; para el uso por parte de otro profesor debe contar con la autorización de éste.
- ALOJAMIENTO EN LA NUBE DE GMAIL (DRIVE): Se suele utilizar por parte del profesorado para el material que se va a utilizar durante el curso; entre los usuarios destaca por su buen funcionamiento y la fiabilidad. Se recuerda al profesorado que es conveniente usar el alojamiento en Onedrive.
- ALOJAMIENTO EN ONEDRIVE (CUENTA DE LA CONSEJERÍA): También se suele utilizar como alojamiento; a principio de curso se recuerda a todos la posibilidad de utilizar este recurso; tiene mucha más capacidad y figura para todos los usuarios del portal; cada curso se va incrementando el número de usuarios que lo utiliza. Este curso se ha implantado como medida de seguridad que los archivos sólo se puedan compartir con usuarios del Portal de Educación, aunque la medida parece más restrictiva y ha llevado a tener que redefinir la mayoría de los enlaces, se considera adecuada desde el punto de vista de la ciberseguridad.
- PORTAL DE EDUCACIÓN: Se utilizan los recursos del Portal de Educación para los alumnos en algunas actividades propuestas para el aula.

A pesar de la gran diversidad de sitios para los recursos empleados, cada departamento tiene constancia escrita del alojamiento de los recursos.

Los recursos que utiliza el profesorado son muy diferentes en la enseñanza presencial y en la enseñanza a distancia.

Los recursos de la Enseñanza a Distancia están recopilados en las aulas virtuales de las asignaturas correspondientes. Los materiales generados por el Cidead como apoyo a las asignaturas a Distancia figuran en un aula virtual específica con acceso para los profesores.

Los recursos empleados en la enseñanza presencial se obtienen directamente de las páginas oficiales de los organismos o de páginas

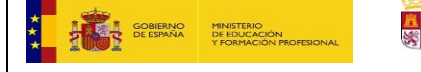

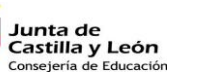

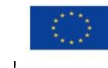

**高三郎** 

Financiado por la Unión Europea NextGenerationEU

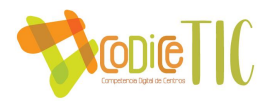

específicas para alumnos con Necesidades Especiales, que en el IES son un porcentaje importante.

No se dispone de un repositorio con todo el material que se utiliza ya que se obtiene directamente de las páginas que se utilizan y son en su mayoría material de actividades online.

Como actividad de mejora se propone el lograr "ordenar" y "clasificar" el material que se utiliza en todos los niveles y tenerlo disponible en un alojamiento común.

Al tener el acceso a través de dominio, las actividades y material que utiliza el profesor los puede almacenar en el servidor y está disponible para el uso del profesor y disponible para su uso.

El acceso a los distintos contenidos se guía por los siguientes principios:

**1.- Privacidad**: El acceso se hace con un usuario y contraseña propios, garantizando que en los distintos medios de utilización de material no pueda ser usurpada su identidad.

**2.- Seguridad**: El acceso con usuario y contraseña garantiza la seguridad del usuario en los materiales y recursos utilizados.

**3.- Derechos de autor**: En los materiales que así lo requieran, figura la correspondiente autorización de uso.

**4.- Puntos de encuentro**: Los intercambios mediante blogs, foros y mensajería se realizan a través de plataforma, lo que garantiza un entorno seguro tanto para profesores como alumnos.

**5.- Documentos en abierto**: Los materiales que se divulguen a través de la web del IES o de los correos electrónicos, deberán ser públicos o de información general, evitando los contenidos de libros de texto, documentos o imágenes con derecho de autor.

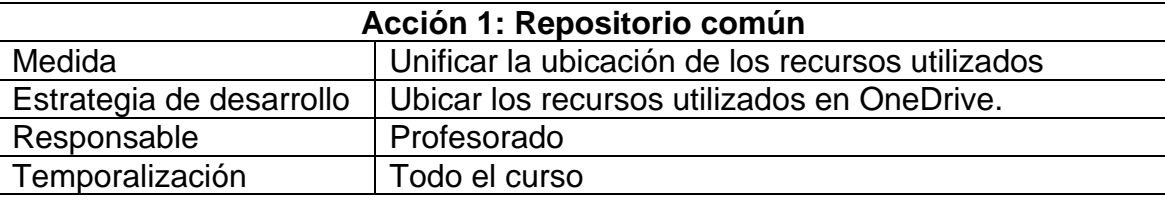

**Propuestas de innovación y mejora.** 

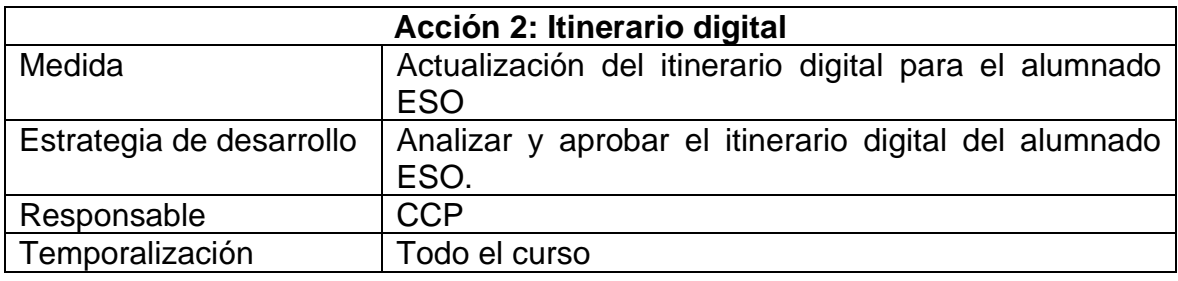

## <span id="page-30-0"></span>*3.6. Colaboración, trabajo en red e interacción social.*

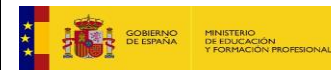

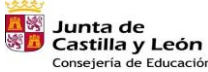

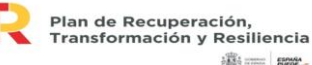

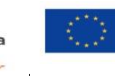

Financiado por la Unión Europea NextGenerationEU

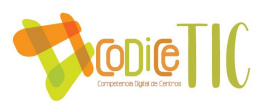

Definición del contexto del entorno de colaboración, interacción y comunicación de la comunidad educativa.

Uno de los aspectos en los que más se trabaja desde el IES es acercar las TICs al entorno familiar de los alumnos, pero en la enseñanza presencial resulta muy difícil por las características de las familias, de un nivel adquisitivo y cultural bajísimo que hace prácticamente imposible que puedan adquirir hábitos de uso de las TICs en el entorno familiar. En las reuniones de principio de curso con las familias se les ofrece la posibilidad y disponibilidad de los equipos del centro y de sus profesores para iniciarse en el uso de los contenidos básicos de las TICS, pero no resulta fructífero. La comunicación básica se realiza a través del IESFACIL para las faltas y amonestaciones.

En la Enseñanza a Distancia, la comunicación con los alumnos es más completa, aunque hay algunos alumnos (especialmente mayores) que también presenta deficiencias en el manejo elemental de las TICS (correo electrónico, procesador de textos, navegación por la red). Para todos ellos las posibilidades de interactuar con el profesorado son bastantes y diversas, desde el correo electrónico, teléfono, aulas virtuales, página web; estas posibilidades hacen que la comunicación con el alumnado sea fluida y fructífera.

- Criterios y protocolos de colaboración, interacción y trabajo en red dentro y fuera del centro.
	- A través de la página web.
	- A través de las aulas virtuales.
	- A través de Twitter e Instagram (Enlace al decálogo)
	- A través del correo del centro.
	- A través del correo de los profesores (Enseñanza a Distancia)
- Diagnóstico y valoración de la estructura, la organización y los servicios d colaboración, interacción y trabajo en red dentro y fuera del centro.

La página web del centro debe ser el medio de comunicación del IES con el exterior, por ello en su página principal se dispone de accesos directos con la información más importante e inmediata para la comunidad educativa.

Hay una visualización directa de las noticias más importantes y de un marco flotante para hacer más visible lo más importante.

En la página hay acceso a las redes sociales Twitter e Instagram del IES y se dispone de los datos para poderse comunicar con el centro por cualquiera de los medios.

Es de vital importancia para los alumnos de Enseñanza a Distancia ya que a partir de ella acceden a las aulas virtuales de las asignaturas y disponen de la información de las asignaturas, profesores, noticias, calendarios de exámenes; toda esta información es vital para el alumno que no puede asistir con regularidad a las tutorías y creemos que debe

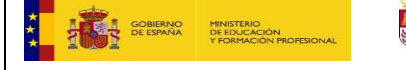

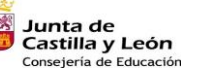

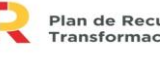

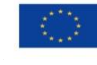

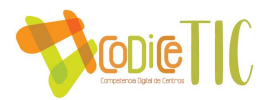

ser una de las tareas a la que debemos dirigir nuestras mejoras para conseguir una página web que sea CLARA, INTUITIVA a la vez que COMPLETA.

Para los alumnos de presencial la página les facilita el acceso al Portal de Educación de la Consejería y a su acceso privado al portal. Se facilita el acceso a las aulas virtuales que se hayan creado.

Por otra parte, nuestro objetivo es que la Comunidad Educativa participe en la reconversión del Centro y de ahí que su opinión nos es muy importante. Por ello, y para realizar un seguimiento de las sugerencias y/o quejas que puedan llegar del alumnado, de las familias o del propio profesorado, con el objetivo de elevar la calidad del servicio prestado a la comunidad educativa, realizaremos las siguientes actuaciones:

- Creación de un buzón de sugerencias y quejas para alumnado y profesorado
- Planificación de foros al respecto, atendiendo de forma inmediata a las propuestas, en la medida de lo posible
- Elaboración de encuestas de satisfacción de forma periódica, tomando en consideración las carencias más evidentes

El contacto para las consultas o sugerencias se realiza a través de la página web (en el enlace de contacto), derivándose al profesor o miembro de la comunidad educativa que corresponda; para la Enseñanza A Distancia se ofrece una dirección de correo que está publicitada por la página web del IES y por las distintas secciones para facilitar el contacto de cualquier alumno no sólo con Jefatura de Estudios sino con cualquier miembro de la Comunidad **Educativa** 

■ Propuestas de innovación y mejora.

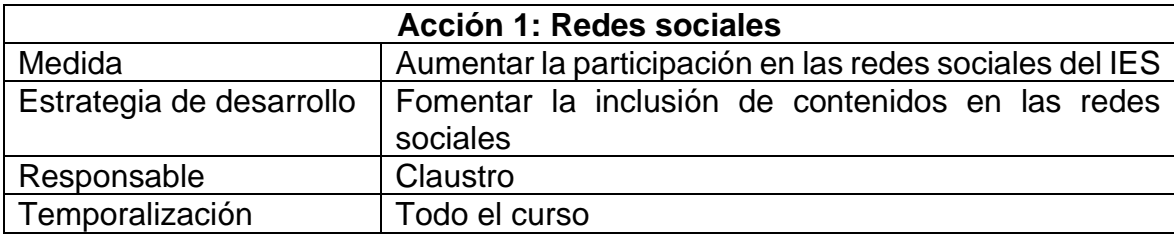

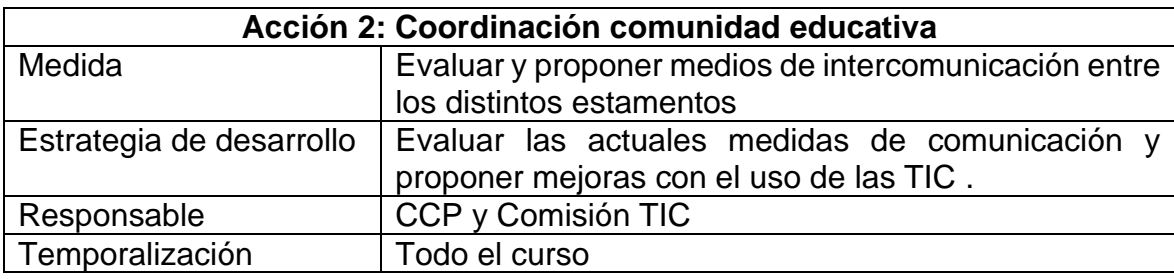

#### **Acción 3: Comunicación otros centros**

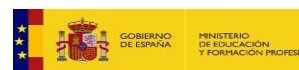

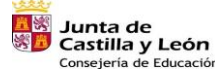

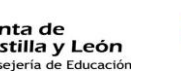

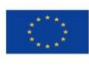

33

Financiado por la Unión Europea NextGenerationEU

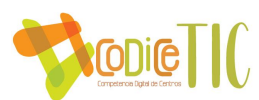

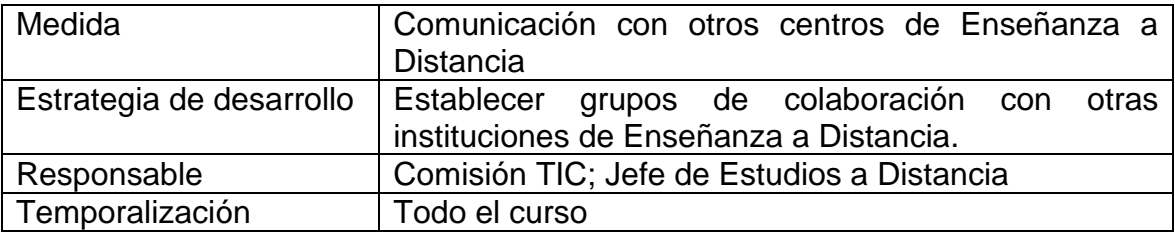

<span id="page-33-0"></span>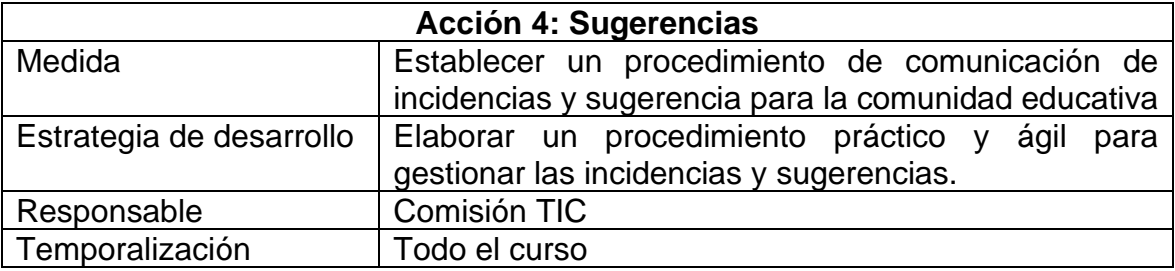

**34**

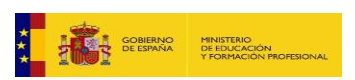

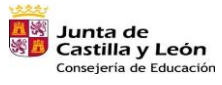

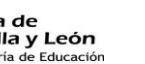

F

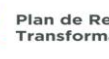

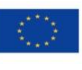

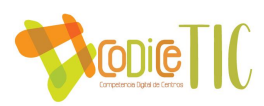

## *3.7. Infraestructura.*

▪ Descripción, categorización y organización de equipamiento y software.

**EQUIPAMIENTO**: El equipamiento (ver ANEXO II) lo agrupamos de la siguiente manera:

- **1. AULAS DE AUDIOVISUALES**: Aulas con proyector o pizarra interactiva; de uso general para la enseñanza; todas las tutorías de Distancia se imparten en un aula de audiovisuales. Se accede al dominio mediante usuario y contraseña; en los equipos se ha instalado OFFICE 2010; VLC; CROME Y EXPLORER; ADOBE READER PDF. En algunos se instalan programas específicos para algunas asignaturas.
- **2. AULAS DE INFORMÁTICA**: Son las aulas con varios equipos para el uso por los alumnos de una clase o para la docencia de las asignaturas de informática. Disponemos de 3 aulas dedicadas a ello, aunque con distintas características:
	- ➢ AULA 131: 16 equipos en buen estado.
	- ➢ AULA 132: 20 equipos nuevos este curso 2023-24.
	- ➢ AULA 218: 20 equipos nuevos este curso 2023-23.

Todas ellas cuentan con los programas OFFICE 2010; VLC; CROME Y EXPLORER; ADOBE READER PDF.

- **3. SALA DE PROFESORES:** Hay 4 equipos para uso del profesorado, en buen estado y actualizados; se usan bastante y son los que se revisan con mayor frecuencia.
- **4. BIBLIOTECA:** 1 equipo para la gestión de la biblioteca con el programa ABIES 2.0 y 4 equipos para uso general; estos equipos tienen instalado el programa congelador Deepfrezze como medida más eficaz de seguridad y mantenimiento de los equipos. Se instalarán equipos unidos al dominio educa.jcyl.es de los que vamos reemplazando en aulas de informática
- **5. DEPARTAMENTOS:** Hay un equipo por departamento. Estos son los más antiguos, tienen la dotación básica y sería necesaria su renovación.
- **6. ADMINISTRACIÓN Y EQUIPO DIRECTIVO:** Son los equipos de secretaría, Dirección, secretario, Jefaturas de estudios.
- **7. PORTÁTILES:** Dedicados al uso puntual en algún aula o para alguna actividad. Salvo el de Orientación, Departamento de Lengua y AULA140 están bajo custodia y a disposición en Jefatura de estudios a Distancia; hay 3 tandas de portátiles encada uno de los armarios cargadores; 15 HP; 20 Onlife (para el alumnado 15); y 16 más pequeños de menos utilidad.
- **8. RED Y CABLEADO:** Se ha cableado el centro completamente; con

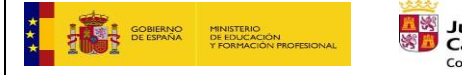

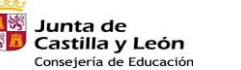

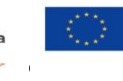

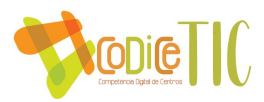

un esquema más simple y eficaz; no disponemos de un esquema de la red ni de sus características; esperamos poder obtenerlo a lo largo del curso.

**SOFTWARE:** El software que se utiliza lo podemos agrupar en:

- **1. GENERAL EN LOS EQUIPOS:** Al estar los equipos unidos al domino educa.jcyl.es, los programas que están en todos los equipos: Office, VLC, Adobe Reader; IESFACIL en los equipos con rango de profesor.
- **2. ESPECÍFICOS DEPARTAMENTOS:** Los programas que se utilizan por cada departamento o para asignaturas determinadas. Están registrados en los departamentos en un documento proporcionado desde la Comisión TIC.
- **3. ESPECÍFICO ADMINISTRACIÓN Y EQUIPO DIRECTIVO:** Los programas dedicados a la gestión del centro por parte del personal de administración y del equipo directivo.

**SERVIDOR Y RED:** Al estar todos los equipos unidos al dominio educa.jcyl.es, sólo hay un equipo conectado en el RAC principal para la gestión de las DNS de los equipos; es lo único que gestiona actualmente la empresa de mantenimiento

▪ . Definición, clasificación y estructuración de redes y servicios de aula, de centro y globales-internacionales.

En centro cuenta con 1 líneas de fibra óptica:

− ORANGE: Gestiona, tanto la red cableada como la red Del programa Escuelas Conectadas y que da cobertura wifi a todo el centro.

#### **Accesos a las 2 redes:**

- ORANGE ESCUELAS CONECTADAS: Permite 3 rangos o categorías:
	- − CED\_INTERNET (es visible y se accede con el usuario y contraseña del Portal)
	- − CED\_DOCENCIA (permite el acceso a profesores, se accede con el usuario y contraseña del Portal, pero la red "no está visible", se debe añadir manualmente.
	- − CED\_ADM (Permite el acceso a equipos directivos, también se debe añadir manualmente)

El problema de esta red es que no se pueden agregar las impresoras del centro para imprimir los documentos.

El esquema de las redes figura al final del documento en el ANEXO III

**La red cableada también establece tres rangos de acceso; como alumno, profesor o administración. El centro** cuenta con el servicio de la Plataforma de la Junta de Castilla y León para el alojamiento de su página web (en la plataforma e-ducativa), la plataforma MOODLE y de las Redes Sociales del centro.

La página web se administra a través del responsable TIC en el formato general, aunque las secciones de Biblioteca, Departamentos y Extraescolares están autorizados los responsables de dichas áreas.

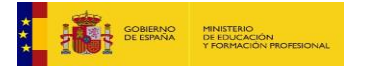

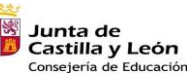

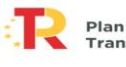

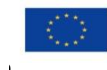

Financiado por la Unión Europea NextGenerationEU

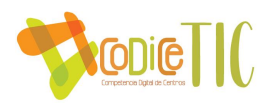

Las redes sociales Twitter e Instagram las administran el director y el profesor designado para ello.

#### **RESPONSABILIDADES:**

La administración de la red este curso es responsabilidad de César Martín y del secretario del IES. Las posibles incidencias o averías se comunican al responsable TIC o al secretario del Centro; y éstos se ponen en contacto, si es necesario, con los responsables del Centro de Atención de Usuarios (C.A.U.) para resolver la incidencia a la mayor brevedad.

El secretario del IES, César Martín y el responsable TIC actuarán de forma colegiada a la hora de toma de decisiones sobre las incidencias que se puedan producir.

Las posibles actuaciones de mejora en las infraestructuras se tomarán en la Comisión TIC, siempre teniendo en cuenta las disposiciones económicas que comunique el secretario del Centro.

#### **ORGANIZACIÓN DE ESPACIOS:**

Con la configuración actual de los equipos del centro, se aconseja y se propone a los profesores el uso del almacenamiento en la nube Onedrive que dispone cada profesor.

Cada profesor tiene la posibilidad de tener su propio espacio al disponer de un usuario y contraseña propios.

El centro como tal no dispone de alojamiento en "la nube" para compartir documentos. Únicamente el Jefe de Estudios a Distancia dispone del uso del DRIVE asociado a su cuenta de correo de Gmail; en ese espacio están documentos como los horarios de los cursos, Calendarios de exámenes, etc,..)

El equipo directivo y desde el departamento de Orientación accede al IES2000 de gestión del centro.

Todo el profesorado accede al IESFACIL; también está habilitado el acceso desde casa.

El acceso a los ordenadores de Administración y equipo directivo se realiza mediante usuario y contraseña.

El acceso de los alumnos a los equipos de las aulas de informática se realiza mediante usuario y contraseña de educa.jcyl.es que se ha facilitado a cada uno.

El acceso a los puntos wifi se realiza mediante usuario y contraseña de educa.jcyl.es.

En el inventario que figura en el anexo II figuran todos los medios informáticos y audiovisuales con los que cuenta el centro. En todos los equipos se accede con perfil de usuario mediante usuario y contraseña. Si es necesario acceder con el perfil de administrador a los equipos de las aulas, departamentos, biblioteca o cualquiera de uso común lo realiza el

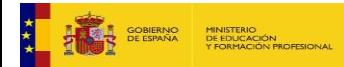

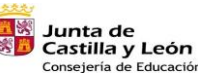

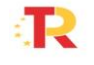

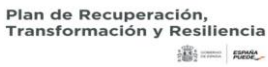

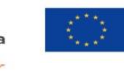

Financiado por la Unión Europea NextGenerationEU

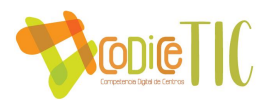

responsable TIC, algún miembro de la comisión que conozca los datos de acceso o los responsables de la empresa de mantenimiento en su caso.

El acceso a la red administrativa está limitada al Servidor de la Consejería, a los 2 equipos de administración, el equipo directivo (4) y en un equipo que está en la sala de evaluaciones. Todos ellos con acceso restringido a los usuarios anteriormente mencionados. En el mantenimiento del servidor lo realiza la Unidad del SIGIE de la Dirección Provincial de Educación en lo relativo al mantenimiento y actualización de IES 2000.

Toda la comunidad educativa del IES puede hacer uso de la conexión a internet.

El servidor del centro permite identificar el uso de cada equipo del centro.

Los alumnos acceden con un usuario y contraseña propios facilitados a comienzo de curso por el responsable TIC a través de los tutores. Los alumnos tienen el perfil de usuario y como medida complementaria se propone que el mismo alumno utilice el mismo equipo en las aulas de informática, aunque sea con distinto profesor.

El profesorado accede con perfil de usuario en los equipos del centro con un usuario y contraseña propia, lo cual le permite utilizar el servidor del IES como un elemento de almacenamiento de documentos e información fiable y seguro.

El uso de las unidades de memoria externas está permitido en el centro, en los equipos se ha instalado un programa que analiza las memorias antes de su uso.

La plataforma MOODLE de la Consejería es el otro medio de almacenamiento utilizado, especialmente en la Enseñanza a Distancia para las aulas virtuales utilizadas y diseñadas por los profesores de los distintos departamentos.

■ Organización tecnológica de redes y servicios.

Después del cableado del centro, esperamos contar con el esquema y datos relativos al estado de la red cableada; hasta el momento no disponemos de datos para poder incluir en este Plan.

■ Planificación de equipamiento, organización, mantenimiento y gestión de equipos y servicios. Plan de equipamiento

Empresa de mantenimiento

Redes sociales

Revisión trimestral de equipos y programas

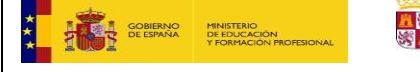

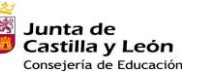

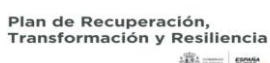

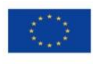

38

Financiado por la Unión Europea NextGenerationEU

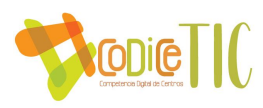

▪ Actuaciones para paliar la brecha digital. Portátiles alumnos nuevos

Préstamo de portátiles

▪ Valoración y diagnóstico de estructura, funcionamiento y su uso educativo.

Memoria final de curso (inventario, cuestionario, propuestas, ..) Memorias de los departamentos (cumplimiento de programación, …)

Seguimiento de las propuestas de mejora.

**·** Propuestas de innovación y mejora.

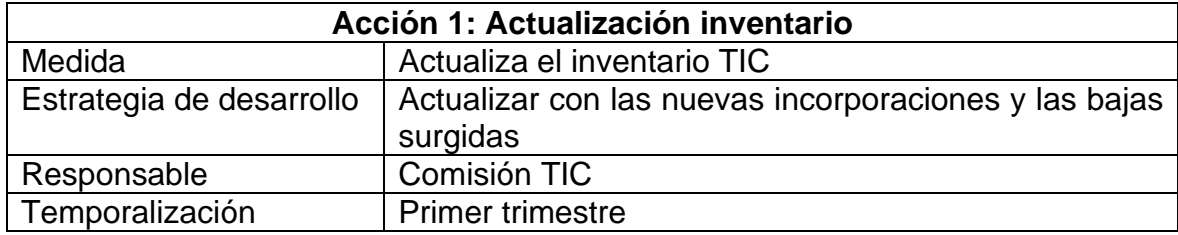

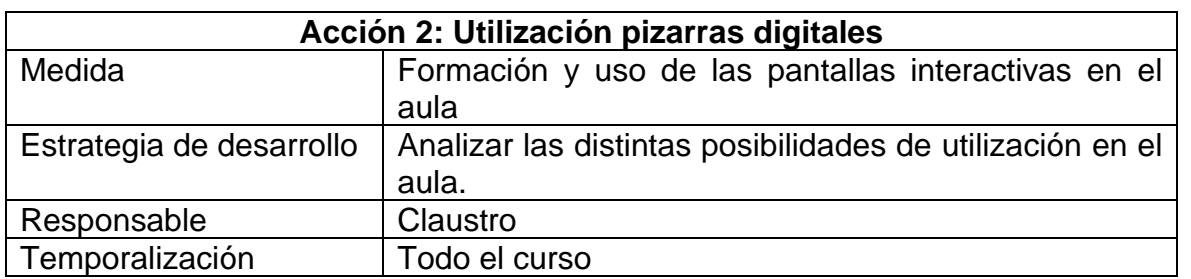

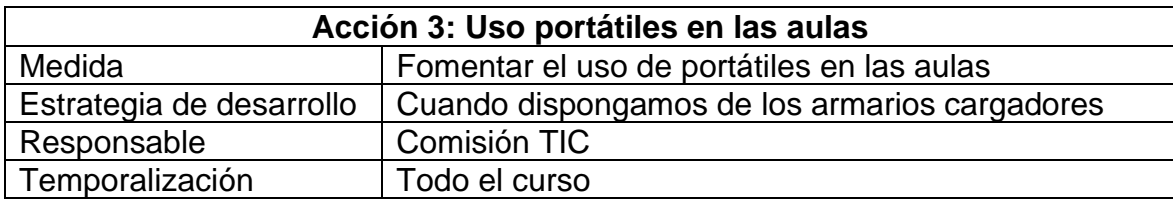

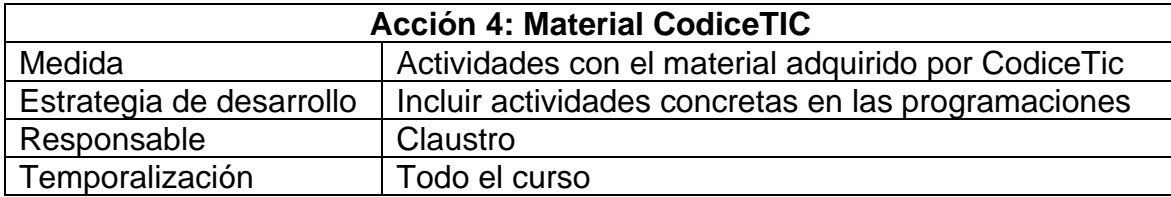

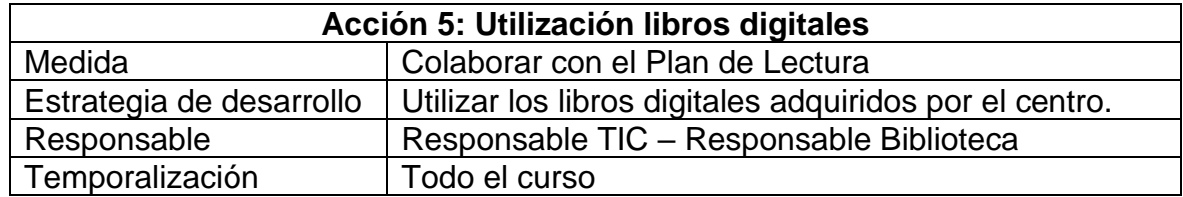

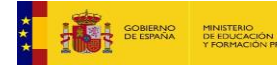

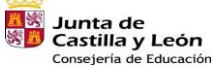

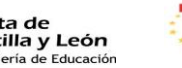

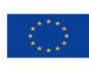

Financiado por la Unión Europea NextGenerationEU

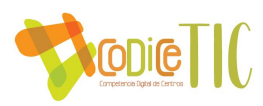

<span id="page-39-0"></span>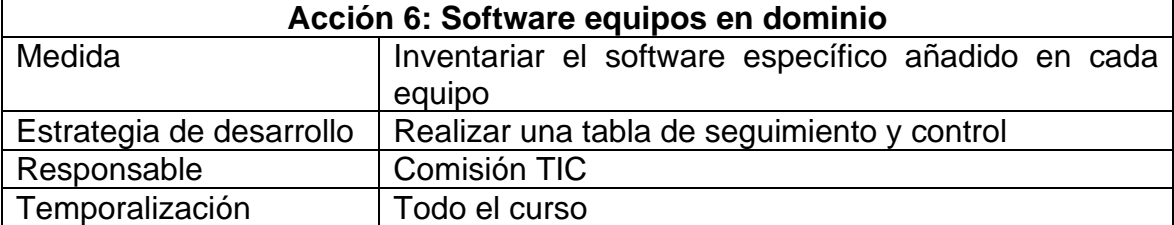

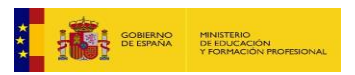

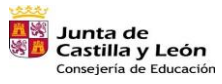

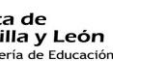

Я

Plan de Recuperación,<br>Transformación y Resiliencia

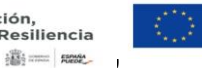

Financiado por la Unión Europea<br>NextGenerationEU

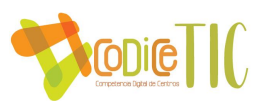

## *3.8. Seguridad y confianza digital.*

- Estructura organizativa de seguridad de servicios, redes y equipos. Estrategias y responsabilidades.
- Criterios de almacenamiento y custodia de los datos académicos, didácticos y documentales.
- . ■ Actuaciones de formación y concienciación.
- Criterios de evaluación de seguridad de datos, redes y servicios y su adecuación a la normativa de protección de datos y seguridad.

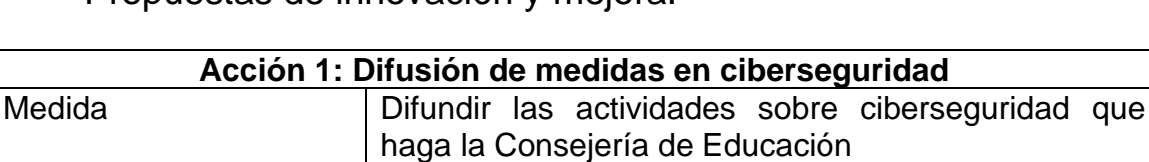

Estrategia de desarrollo | Utilizar un aula virtual Moodle para su difusión

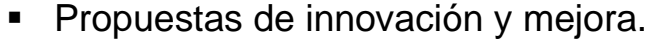

Responsable | Comisión TIC Temporalización | Todo el curso

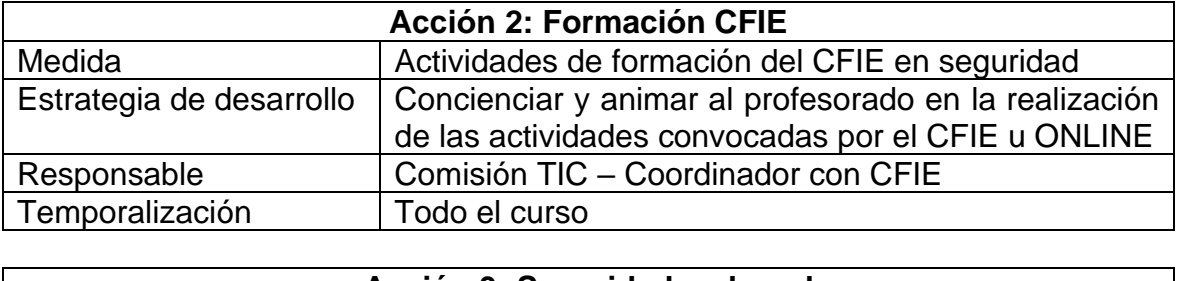

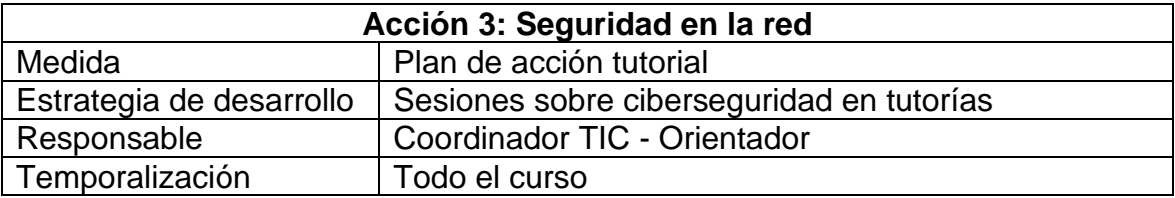

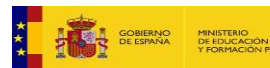

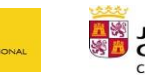

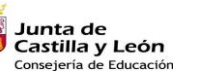

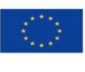

41

Financiado por la Unión Europea NextGenerationEU

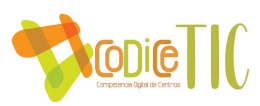

# **4.- EVALUACIÓN, SEGUIMIENTO Y REVISIÓN DEL PLAN**

## <span id="page-41-0"></span>*4.1. Seguimiento y diagnóstico*

- Reuniones periódicas de la comisión TIC.
- Evaluación de las competencias TIC al comienzo de cada curso.
- Sesiones iniciales a comienzo de cada curso de los distintos programas que se vayan a manejar.
- Buzón de sugerencias.
- Realización de encuesta final mediante formularios sencillos.
- Documentar las actividades formativas del profesorado.
- Revisión trimestral de los equipos y de su uso.

## Instrumentos de seguimiento y diagnóstico del Plan:

## a) **Instrumentos de diagnóstico estandarizados.**

- Revisión trimestral de equipos.
- Revisión mensual del servidor.
- Cambios de contraseñas.
- Revisión de las aplicaciones de seguridad instaladas.

### b) **Sistemas de acreditación y diagnóstico.**

- CODICETIC.
- SELFIE
- Control revisiones de la empresa de Mantenimiento.
- Reunión comisión TIC.

#### c) **Auditorías internas o externas.**

- Revisión de inventario en septiembre.
- Actualización de inventario en junio.
- Revisión general en junio de la empresa de mantenimiento.
- Participación en CODICETIC.
- Participación en SELFIE.

## <span id="page-41-1"></span>*4.2. Evaluación del Plan.*

#### a) **Indicadores de la dimensión pedagógica.**

- 1. Procesos de enseñanza y aprendizaje.
	- Uso del correo corporativo.
	- Valoración de los cursos MOODLE.
	- Valoración del material interactivo.
	- Recursos empleados en Presencial.
	- Valoración de la competencia digital.
- 2. Procesos de evaluación.
	- Criterios de valoración de las TIC en la evaluación.

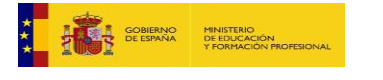

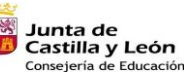

Plan de Recuperación,<br>Transformación y Resiliencia

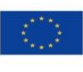

42

Financiado por la Unión Europea NextGenerationEU

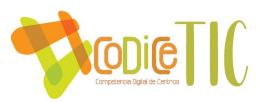

- Nuevas estrategias para valorar las actividades con TIC.
- 3. Contenidos y currículos.
	- Acceso a los contenidos.
	- Integración en el currículo de las asignaturas.
	- Organización de los recursos.
- b) **Indicadores de la dimensión organizativa.**
- 1. Gestión, organización y liderazgo.
	- Revisión Plan TIC en el Proyecto Educativo del Centro.
	- RRI
	- Plan de convivencia
	- Plan de formación de centro.
	- Programaciones didácticas.
- 2. Formación y desarrollo profesional.
	- Competencias digitales del profesorado.
	- Autoevaluación de las competencias.
	- Actuaciones formativas del curso.
	- Plan de acogida.
- 3. Colaboración, trabajo en red e interacción social.
	- Comunicación con las familias.
	- Comunicación equipo directivo-profesorado.
	- Comunicación Profesorado-alumnado.
	- Comunicación alumno-alumno.
	- Redes sociales.

#### c) **Indicadores de la dimensión tecnológica.**

- 1. Infraestructura.
	- Valoración aulas de informática.
	- Red wifi.
	- Aulas de audiovisuales.
	- Departamentos.
	- Sala de Profesores.
	- Mantenimiento.
	- Organización aulas.
	- Organización usuarios.
- 2. Seguridad y confianza digital.
	- Nº veces aplicación RRI.
	- Nº incidencias relativas a redes sociales.
	- Almacenamiento de datos.
	- Seguridad usuarios.
	- Documentos institucionales.

Evaluación respecto a la comunidad educativa

#### a) **Respecto al alumnado.**

- Incidencias en aulas de audiovisuales e informática
- Uso de la red social twitter e Instagram.
- Usuarios biblioteca.
- Material utilizado.

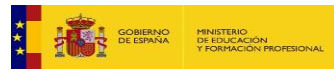

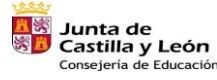

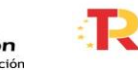

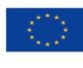

43

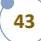

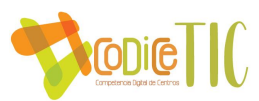

- Nivel de competencia curricular.
- Uso de la plataforma MOODLE.
- Comunicación con el profesorado

#### b) **Respecto al profesorado.**

- Actividades de formación durante el curso.
- Material didáctico utilizado o creado.
- Uso de la plataforma MOODLE.
- Material utilizado.

#### c) **Respecto al equipo directivo.**

- Proyectos en marcha.
- Comunicación con la comunidad educativa.
- Estado de las infraestructuras.
- Revisión RRI.
- Seguridad en las comunicaciones TIC.
- Redes sociales.

#### d) **Respecto al resto de usuarios**

- Proyectos en marcha.
- Comunicación con la comunidad educativa.
- Estado de las infraestructuras.
- Revisión RRI.
- Seguridad en las comunicaciones TIC.
- <span id="page-43-0"></span>• Redes sociales.

## *4.3. Propuestas de mejora y procesos de actualización.*

Conclusiones sobre la aplicación y desarrollo del Plan TIC del centro

#### **La puesta en marcha del presente Plan permitirá:**

- La elaboración de materiales por parte del profesorado para su incorporación a la plataforma educativa.
- Conseguir las mejores infraestructuras posibles dentro de las posibilidades económicas del IES.
- La participación de toda la Comunidad Educativa en la elaboración e implantación del PLAN.
- Seguridad en la utilización de los equipos por parte de la Comunidad Educativa.
- Utilización de la plataforma Moodle.
- Poner en marcha un Plan para la sección Zambrana.

Actuaciones y estrategias previstas para la ampliación y mejora del Plan en los próximos cursos:

- Renovación de infraestructuras, principalmente equipos y proyectores.
- Utilización generalizada de la plataforma Moodle de la Consejería.
- Utilización del alumnado, dentro de sus posibilidades, de las aulas virtuales como medio normal de enseñanza a lo largo del curso.

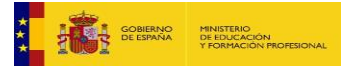

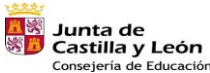

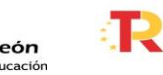

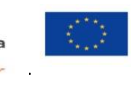

Financiado por la Unión Europea NextGenerationEU

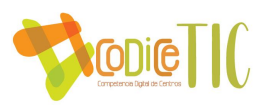

- Elaboración y publicación de materiales para su utilización por parte de los alumnos.
- Seguridad en el uso de las redes sociales; fomentando el uso de usuario y contraseña individuales en todos los equipos del centro.
- Análisis trimestral en la Comisión TIC.
- Formulario a final de curso a alumnos y profesores.
- Memorias de los departamentos.
- Uso generalizado de los equipos del profesor y las pizarras interactivas en el aula de referencia de los alumnos con las nuevas adquisiciones de material.
- Recogida de sugerencias a lo largo del curso por el responsable TIC.
- Planteamientos en el claustro de inicio de curso.
- Resultados de la evaluación SELFIE.
- Fomentar el uso de los ordenadores portátiles en el aula.

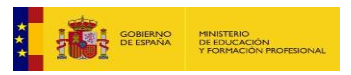

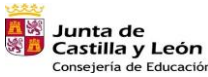

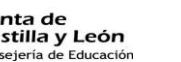

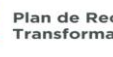

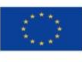

45

Financiado por la Unión Europea NextGenerationEU

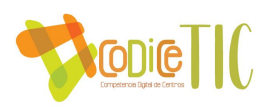

#### **ANEXO I (Niveles de competencia digital)**

#### **COMPETENCIAS ASIGNADAS A CADA ÁREA**

**INFORMACIÓN (Identificar, localizar, recuperar, almacenar, organizar y analizar la información digital, evaluar su finalidad y relevancia)**

#### **Competencia 1. Seleccionar, configurar y programar dispositivos digitales según las tareas a realizar.**

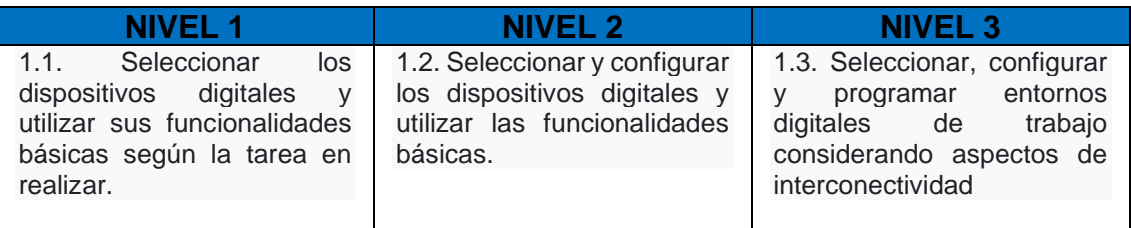

#### **Competencia 2. Buscar, contrastar y seleccionar información digital adecuada para el trabajo a realizar, considerando diversas fuentes y medios digitales.**

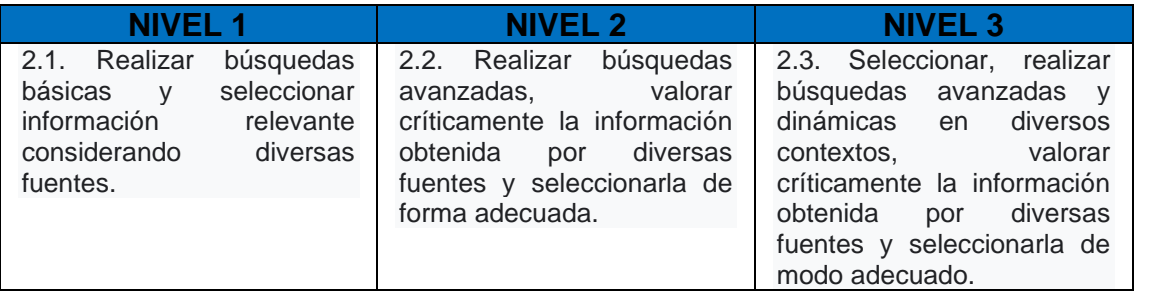

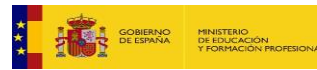

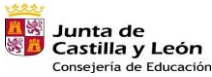

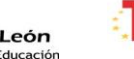

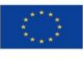

 $\frac{1}{2}$  =  $\frac{1}{2}$  =  $\frac{1$ 

Financiado por la Unión Europea NextGenerationEU

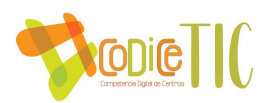

#### **COMUNICACIÓN (Comunicar, compartir, conectar, colaborar, interactuar y participar a través de herramientas digitales)**

**Competencia 3. Organizar y utilizar un entorno personal de trabajo y aprendizaje con herramientas digitales para desarrollarse en la sociedad del conocimiento.**

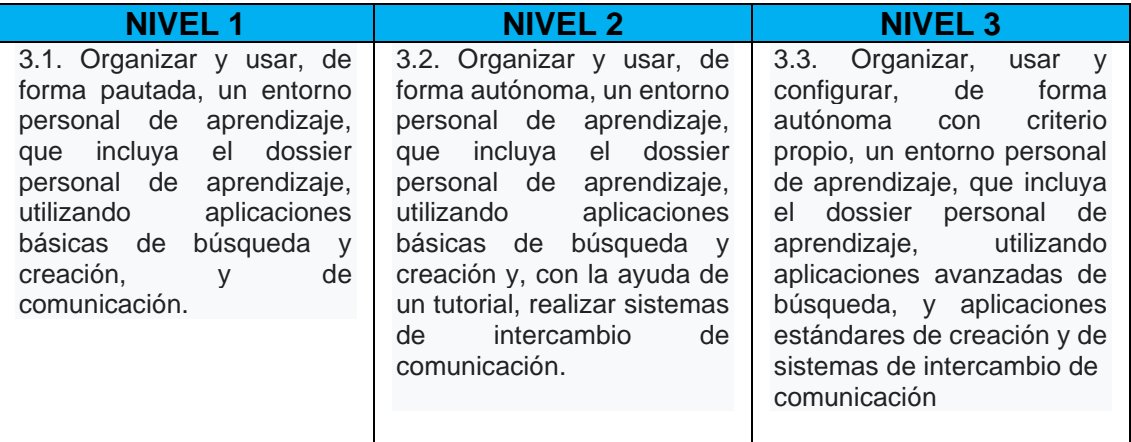

**Competencia 4. Participar en entornos de comunicación interpersonal y publicaciones virtuales para compartir información.**

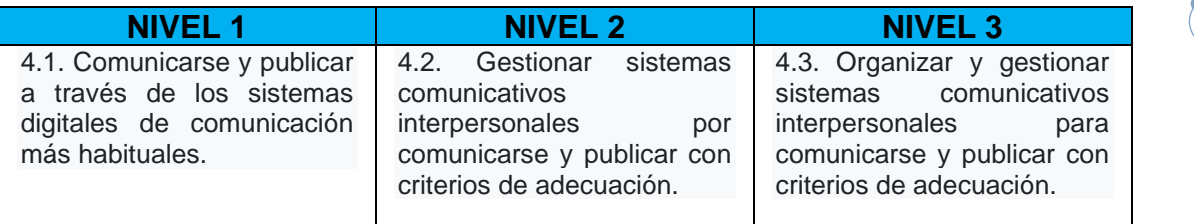

#### **Competencia 5. Realizar actividades en grupo utilizando herramientas y entornos virtuales de trabajo colaborativo.**

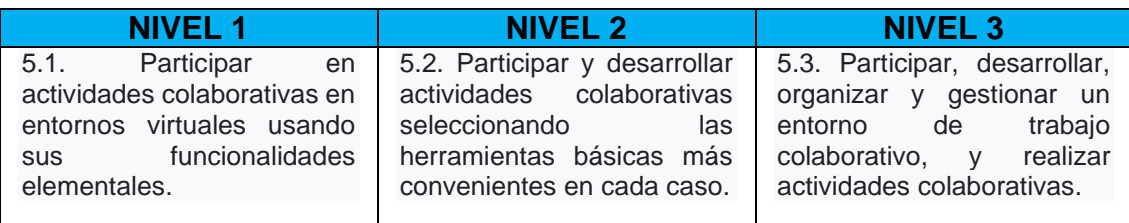

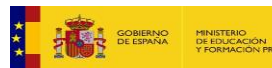

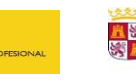

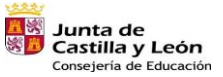

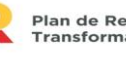

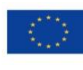

Financiado por la Unión Europea NextGenerationEU

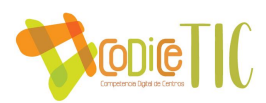

**CREACIÓN DE CONTENIDO (Crear y editar contenidos digitales nuevos, integrar y reelaborar conocimientos y contenidos previos, programar y saber utilizar los derechos de propiedad intelectual)**

#### **Competencia 6. Utilizar las aplicaciones de edición de textos, presentaciones multimedia y tratamiento de datos numéricos para la producción de documentos digitales.**

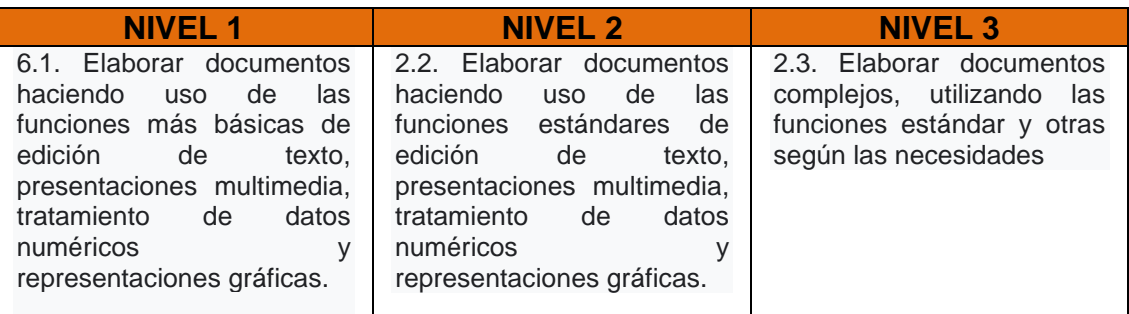

#### **Competencia 7. Utilizar las aplicaciones básicas de edición de imagen fija, sonido e imagen en movimiento para producciones de documentos digitales.**

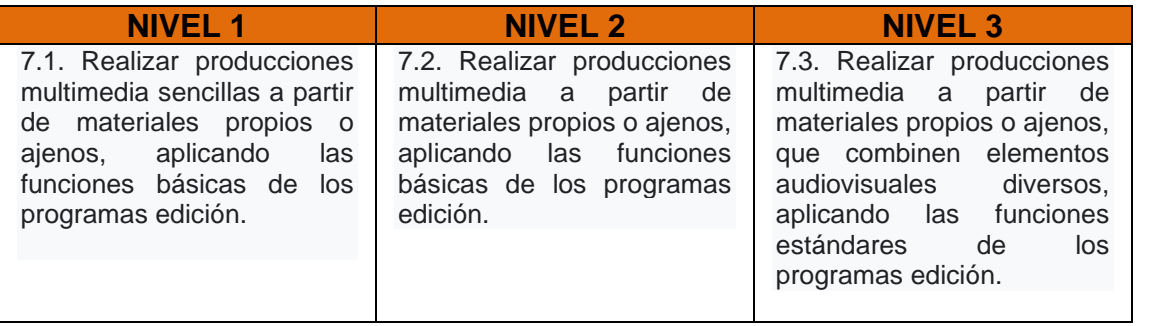

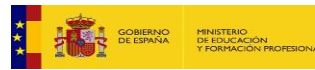

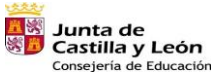

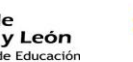

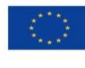

48 == 100

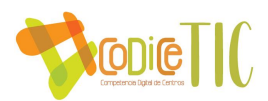

#### **SEGURIDAD (Protección personal, de datos, de la identidad digital, uso de seguridad, uso seguro y sostenible)**

**Competencia 8. Fomentar hábitos de uso saludable de las TIC vinculados a la ergonomía para la prevención de riesgos y el impacto de las TIC en la vida social**

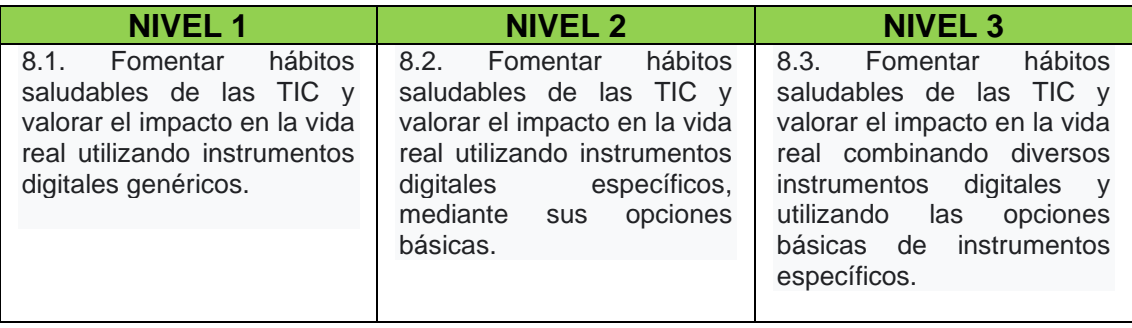

#### **Competencia 9. Actuar de forma crítica y responsable en el uso de las TIC, considerando aspectos éticos, legales, de seguridad, de sostenibilidad y de identidad digital.**

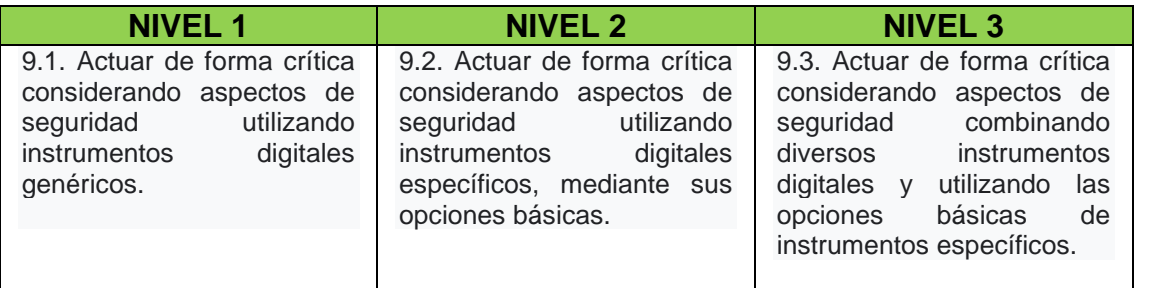

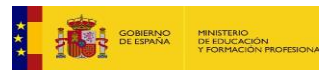

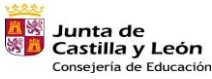

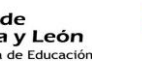

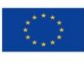

 $\frac{1}{2}$  =  $\frac{1}{2}$  =  $\frac{1$ 

Financiado por la Unión Europea NextGenerationEU

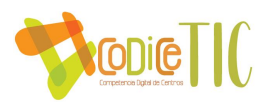

**RESOLUCIÓN DE PROBLEMAS (Identificar necesidades y recursos digitales, tomar decisiones, uso creativo de la tecnología, actualizar la competencia propia y la de otros)** 

**Competencia 10. Construir nuevo conocimiento personal mediante estrategias de tratamiento de la información apoyadas por aplicaciones digitales.**

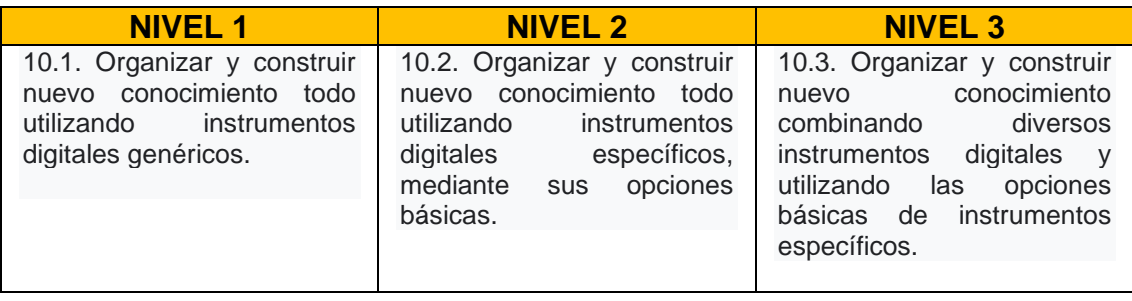

#### **Competencia 11. Realizar acciones de ciudadanía y de desarrollo personal, utilizando los recursos digitales propios de la sociedad actual.**

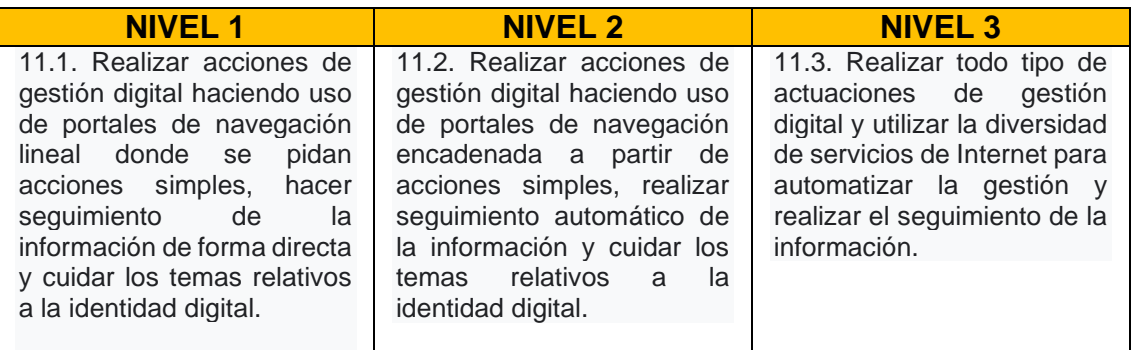

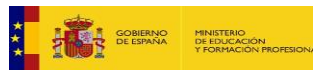

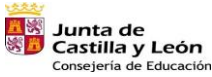

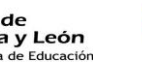

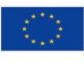

Financiado por la Unión Europea NextGenerationEU

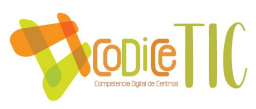

## **RELACIÓN DE LOS CONTENIDOS CLAVE CON LAS COMPETENCIAS**

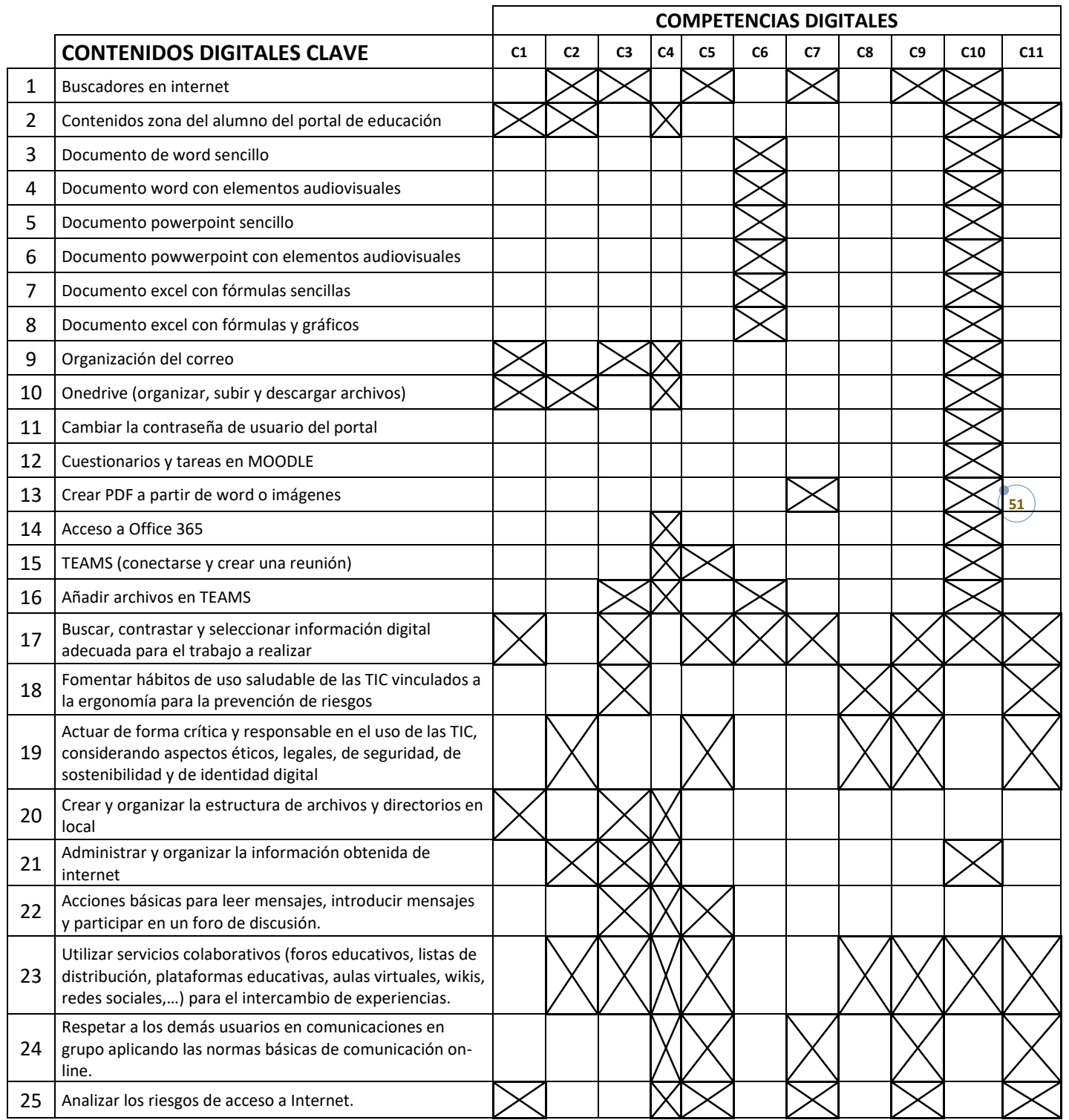

#### Relación de portátiles en el IES Leopoldo Cano:

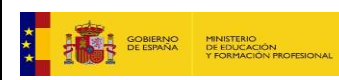

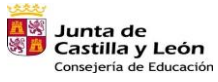

Plan de Recuperación,<br>Transformación y Resiliencia

я.

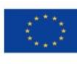

**满一** 

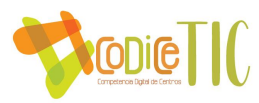

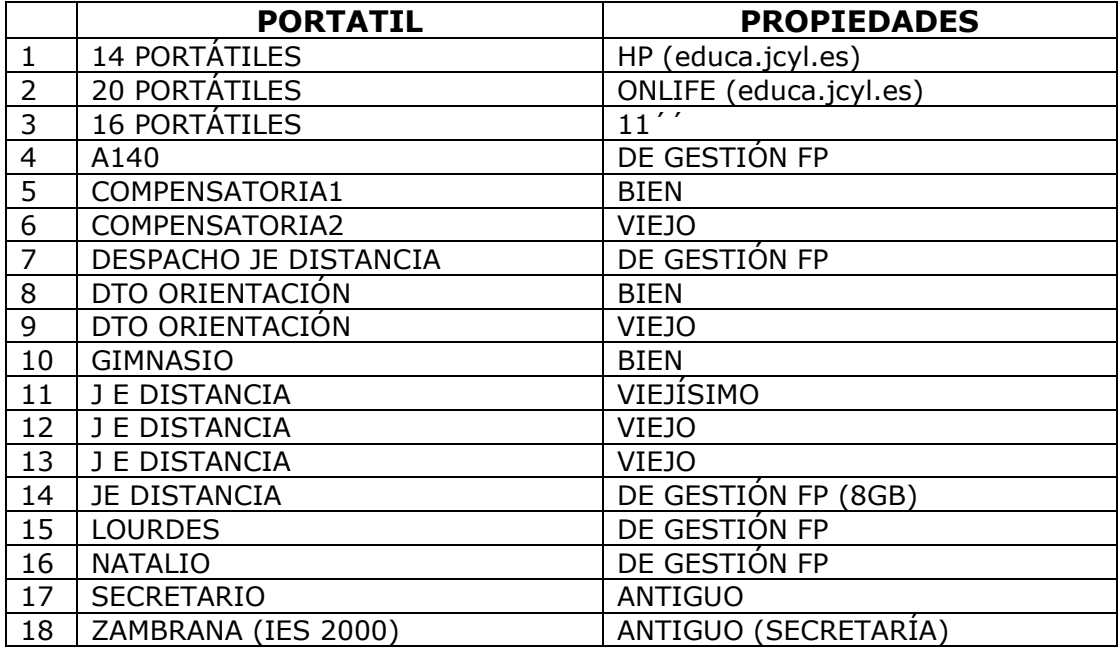

#### PLANO RED ESCUELAS CONECTADAS:

![](_page_51_Figure_3.jpeg)

![](_page_51_Picture_4.jpeg)

![](_page_51_Picture_5.jpeg)

![](_page_51_Picture_6.jpeg)

![](_page_51_Picture_8.jpeg)

![](_page_52_Figure_0.jpeg)

![](_page_52_Picture_1.jpeg)

![](_page_52_Picture_2.jpeg)

![](_page_52_Picture_3.jpeg)

![](_page_52_Picture_5.jpeg)

**153** = Reserved

![](_page_53_Figure_0.jpeg)

**Después de la actuación de cableado del centro, se han producido novedades en la distribución de la red cableada, pero no disponemos de los datos ni del esquema de dicha distribución; esperamos disponer de dicho esquema plano para poder indicar mejor las posibles incidencias.**

INVENTARIO DE MATERIAL INFORMÁTICO:

![](_page_53_Picture_261.jpeg)

![](_page_53_Picture_4.jpeg)

![](_page_53_Picture_5.jpeg)

![](_page_53_Picture_6.jpeg)

![](_page_53_Picture_8.jpeg)

![](_page_54_Picture_0.jpeg)

![](_page_54_Picture_506.jpeg)

![](_page_54_Picture_507.jpeg)

En el curso 2023-24 se han incorporado las siguientes novedades:

3 Armarios cargadores para portátiles. (uno para cada planta)

3 Pizarras interactivas de 75 ´´ ( aulas A005, A140, A203)

40 PC para aulas informática (aulas A132, A218)

![](_page_54_Picture_7.jpeg)

![](_page_54_Picture_8.jpeg)

![](_page_54_Picture_9.jpeg)

![](_page_54_Picture_11.jpeg)

Financiado por la Unión Europea NextGenerationEU